# AEBG Regional Data Training

Summer 2018

# Agenda

- AEBG Reporting Overview
- AB 104 Outcomes
- Outcomes Key Considerations
- Short Term Services
- Services Key Considerations
- AEBG Reports in TE
- Reports drill down options
- Consortium level AEBG reporting

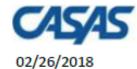

20:44:07

#### **AEBG Summary**

Page 1 of 2 AEBG2017S

Agency: 5879 -

Member: 109 -

Program Year: 2017-2018

Consortium: 50 -

|                                          |           | teracy Gair<br>(Pre/Post) |           | AEBG Outcomes |                   |          |                    | Services            |          |                        |           |                                   |                        |                      |                        |                    |
|------------------------------------------|-----------|---------------------------|-----------|---------------|-------------------|----------|--------------------|---------------------|----------|------------------------|-----------|-----------------------------------|------------------------|----------------------|------------------------|--------------------|
|                                          |           | Enrollees<br>with         | EFL Gains |               | Other<br>Literacy | HSD/HSE  | Post-<br>Secondary | Enter<br>Employment | ı        | Transition<br>Post-Sec |           | Enrollees<br>with any<br>Services | Supportive<br>Services | Training<br>Services | Transition<br>Services | Career<br>Services |
| Program Areas*                           | Enrollees | pre/post                  | 1         | Enrollees     | Gains             | Achieved | Achieved           | Achieved            | Achieved | Achieved               | Enrollees | Received                          | Received               | Received             | Received               | Received           |
| (A)                                      | (B)       | (C)                       | (D)       | (E)           | (F)               | (G)      | (H)                | (I)                 | (J)      | (K)                    | (L)       | (M)                               | (N)                    | (0)                  | (P)                    | (Q)                |
| English Language Learner (ESL/ELL)       | 961       | 768                       | 468       | 982           | 101               | 0        | 0                  | 2                   | 0        | 1                      | 1,281     | 21                                | 20                     | 0                    | 1                      | 0                  |
| Basic Skills (ABE)                       | 112       | 69                        | 41        | 112           | 35                | 0        | 0                  | 1                   | 0        | 12                     | 214       | 43                                | 29                     | 4                    | 34                     | 0                  |
| High School Diploma (HSD)                | 367       | 253                       | 122       | 367           | 120               | 0        | 1                  | 20                  | 3        | 114                    | 741       | 100                               | 29                     | 6                    | 85                     | 3                  |
| High School Equivalency (HSE)            | 122       | 93                        | 44        | 124           | 7                 | 0        | 0                  | 4                   | 0        | 6                      | 179       | 23                                | 0                      | 2                    | 21                     | 0                  |
| Career and Technical Education (CTE)     | 3         | 2                         | 2         | 18            | 17                | 0        | 0                  | 2                   | 0        | 0                      | 20        | 12                                | 0                      | 11                   | 1                      | 0                  |
| Programs for Adults with Disabilities    | 0         | 0                         | 0         | 0             | 0                 | 0        | 0                  | 0                   | 0        | 0                      | 0         | 0                                 | 0                      | 0                    | 0                      | 0                  |
| Adults Training for Child School Success | 0         | 0                         | 0         | 0             | 0                 | 0        | 0                  | 0                   | 0        | 0                      | 0         | 0                                 | 0                      | 0                    | 0                      | 0                  |
| Workforce (Re)Entry                      | 90        | 77                        | 39        | 98            | 12                | 0        | 0                  | 1                   | 0        | 1                      | 133       | 7                                 | 3                      | 3                    | 3                      | 0                  |
| Pre-Apprenticeship                       | 0         | 0                         | 0         | 0             | 0                 | 0        | 0                  | 0                   | 0        | 0                      | 0         | 0                                 | 0                      | 0                    | 0                      | 0                  |
| No Designated Program                    |           |                           |           |               |                   |          |                    |                     |          |                        | 1,107     | 1                                 | 0                      | 1                    | 0                      | 0                  |
| Total                                    | 1,655     | 1,262                     | 716       | 1,701         | 292               | 0        | 1                  | 30                  | 3        | 134                    | 3,675     | 207                               | 81                     | 27                   | 145                    | 3                  |
| Students in two or more programs         | 277       | 205                       | 112       | 285           | 51                | 0        | 0                  | 6                   | 0        | 19                     | 423       | 64                                | 29                     | 7                    | 49                     | 0                  |
| Total unduplicated students              | 1,370     | 1,052                     | 601       | 1,408         | 240               | 0        | 1                  | 24                  | 3        | 114                    | 3,240     | 142                               | 51                     | 19                   | 95                     | 3                  |

<sup>\*</sup>All learners in multiple programs are counted in each program in which they are enrolled.

<sup>\*\*</sup>Includes learning gains from pre/post testing

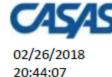

#### AEBG Summary

Program Year: 2017-2018

Enter

Employment

Achieved

2

1

20

Consortium:

Page 1 of 2 AFBG2017S

Career

Services

Received

0

3

Transition

Services

Received

1

85

Agency: 5879 -

Member: 109 -

|                                          | ı                | eracy Gair<br>(Pre/Post)             | ns        |                  |                                   | ,                          | AEBG Outco                            | mes         |
|------------------------------------------|------------------|--------------------------------------|-----------|------------------|-----------------------------------|----------------------------|---------------------------------------|-------------|
| Program Areas*<br>(A)                    | Enrollees<br>(B) | Enrollees<br>with<br>pre/post<br>(C) | EFL Gains | Enrollees<br>(E) | Other<br>Literacy<br>Gains<br>(F) | HSD/HSE<br>Achieved<br>(G) | Post-<br>Secondary<br>Achieved<br>(H) | Emp         |
| English Language Learner (ESL/ELL)       | 961              | 768                                  | 468       | 982              | 101                               | 0                          | 0                                     |             |
| Basic Skills (ABE)                       | 112              | 69                                   | 41        | 112              | 35                                | 0                          | 0                                     |             |
| High School Diploma (HSD)                | 367              | 253                                  | 122       | 367              | 120                               | 0                          | 1                                     |             |
| High School Equivalency (HSE)            | 122              | 93                                   | 44        | 124              | 7                                 | 0                          | 0                                     |             |
| Career and Technical Education (CTE)     | 3                | 2                                    | 2         | 18               | 17                                | 0                          | Dicr                                  | ٦la         |
| Programs for Adults with Disabilities    | 0                | 0                                    | 0         | 0                | 0                                 | 0                          | Disp                                  | JIC         |
| Adults Training for Child School Success | 0                | 0                                    | 0         | 0                | 0                                 | 0                          |                                       |             |
| Workforce (Re)Entry                      | 90               | 77                                   | 39        | 98               | 12                                | 0                          | I. L                                  | ite         |
| Pre-Apprenticeship                       | 0                | 0                                    | 0         | 0                | 0                                 | 0                          | ر ا                                   | :           |
| No Designated Program                    |                  |                                      |           |                  |                                   |                            | 8                                     | ui          |
| Total                                    | 1,655            | 1,262                                | 716       | 1,701            | 292                               | 0                          | 2. C                                  | )tl         |
| Students in two or more programs         | 277              | 205                                  | 112       | 285              | 51                                | 0                          | ] ~                                   | <i>,</i> (1 |
| Total unduplicated students              | 1,370            | 1,052                                | 601       | 1,408            | 240                               | 0                          | l r                                   | er          |

<sup>\*</sup>All learners in multiple programs are counted in each program in which they are enrolled.

Displays outcomes in three separate sections:

Enrollees

1.281

214

741

Transition

Post-Sec

Achieved

114

Increase

Wages

Achieved

(J)

0

3

Enrollees

with any

Services

Received

21

100

Services

Supportive

Services

Received

(N)

20

29

29

Training

Services

Received

- 1. Literacy Gains (Pre/Post) using NRS Table 4 guidelines
- 2. Other AB 104 outcomes using WIOA II reporting requirements but not pre/post
- 3. Services Received that do not impose WIOA Il reporting requirements

<sup>\*\*</sup>Includes learning gains from pre/post testing

Added *Column C* in Literacy (Pre/Post) section to denote how many students in each section completed pre and post-testing.

Added *Column F* in AEBG Outcomes section to record new AEBG Literacy Gains outcomes for PY 2017-18.

Self-reported student outcomes

| ,                                        |                  |                                   |                              |                  | Literacy                          |                            |   | F-4                                    |                                      | T                                |
|------------------------------------------|------------------|-----------------------------------|------------------------------|------------------|-----------------------------------|----------------------------|---|----------------------------------------|--------------------------------------|----------------------------------|
| Program Areas*<br>(A)                    | Enrollees<br>(B) | Number<br>with<br>pre/post<br>(C) | EFL Gains<br>Achieved<br>(D) | Enrollees<br>(E) | Gains<br>self-<br>reported<br>(F) | HSD/HSE<br>Achieved<br>(G) |   | Enter<br>Employment<br>Achieved<br>(I) | Increase<br>Wages<br>Achieved<br>(J) | Transition Post-Sec Achieved (K) |
| English Language Learner (ESL/ELL)       | 102              | 77                                | 54                           | 121              | 1                                 | 0                          | 1 | 24                                     | 0                                    | 7                                |
| Basic Skills (ABE)                       | 18               | 11                                | 4                            | 48               | 0                                 | 0                          | 2 | 12                                     | 0                                    | 1                                |
| High School Diploma (HSD)                | 1                | 0                                 | 0                            | 1                | 0                                 | 1                          | 0 | 0                                      | 1                                    | 0                                |
| High School Equivalency (HSE)            | 10               | 4                                 | 2                            | 10               | 0                                 | 1                          | 1 | 1                                      | 1                                    | 0                                |
| Career and Technical Education (CTE)     | 0                | 0                                 | 0                            | 0                | 0                                 | 0                          | 0 | 0                                      | 0                                    | 0                                |
| Programs for Adults with Disabilities    | 0                | 0                                 | 0                            | 0                | 0                                 | 0                          | 0 | 0                                      | 0                                    | 0                                |
| Adults Training for Child School Success | 0                | 0                                 | 0                            | 0                | 0                                 | 0                          | 0 | 0                                      | 0                                    | 0                                |
| Workforce (Re)Entry                      | 7                | 5                                 | 3                            | 16               | 0                                 | 0                          | 0 | 4                                      | 0                                    | 0                                |
| Pre-Apprenticeship                       | 0                | 0                                 | 0                            | 0                | 0                                 | 0                          | 0 | 0                                      | 0                                    | 0                                |
| No Designated Program                    |                  |                                   |                              |                  |                                   |                            |   |                                        |                                      |                                  |
| Total                                    | 138              | 97                                | 63                           | 196              | 1                                 | 2                          | 4 | 41                                     | 2                                    | 8                                |
| Students in Two or more Programs         | 15               | 10                                | 6                            | 24               | 0                                 | 1                          | 1 | 6                                      | 1                                    | 0                                |
| Total Unduplicated Students              | 123              | 87                                | 57                           | 172              | 1                                 | 1                          | 3 | 35                                     | 1                                    | 8                                |

<sup>\*</sup>All learners in multiple programs are counted in each program in which they are enrolled.

**Literacy Gains** 

(Pre/Post)

<sup>\*\*</sup>Includes learning gains from pre/post testing

## **AEBG Outcomes**

#### **Literacy Gains**

- Pre/Post Level Completion
- Carnegie Units /HS Credits
- CDCP Certificate
- Occupational Skills Gain
- Workforce Preparation

#### Enter Employment

- Get a Job
- Retain a Job
- Enter Military

#### HSE/HS Diploma

- High School Diploma
- Passed GED
- Passed HiSET
- Passed TASC

#### **Post-Secondary**

- College Degree AA, AS, BA, BS
- Graduate Studies
- Training Credential
- Occupational Licensure/Certificate
- Apprenticeship

# Increase Wages

- Increase Wages
- Get a Better Job

#### **Transition**

- Transition to ASE
- Transition to Post-Secondary/CTE
- Transition to Post-Secondary/College

| 9                                             | LEARNER RESULTS AND WIC                         | OA MILESTONES (Mark all that app                    |  |  |  |  |
|-----------------------------------------------|-------------------------------------------------|-----------------------------------------------------|--|--|--|--|
| WORK                                          | EDUCATION                                       |                                                     |  |  |  |  |
| Got a job                                     | Passed GED                                      | Enrolled in secondary program                       |  |  |  |  |
| Increased wages                               | Passed HiSET                                    | Entered college                                     |  |  |  |  |
| Retained job                                  | Passed TASC                                     | Transitioned to credit (transfer)                   |  |  |  |  |
| Got a better job                              | Earned High School diploma                      | Transitioned to credit                              |  |  |  |  |
| Met work-based project goal                   | <ul> <li>Returned to K-12</li> </ul>            | (non-transfer)                                      |  |  |  |  |
| Entered job training                          | <ul> <li>Gained computer/tech skills</li> </ul> | Attained credential                                 |  |  |  |  |
| Entered training program                      | <ul> <li>Completed course</li> </ul>            | Attained A.A. or A.S. degree                        |  |  |  |  |
| Training milestone                            | Mastered course                                 | Attained B.A. or B.S. degree                        |  |  |  |  |
| Entered apprenticeship                        | competencies                                    | Entered graduate studies                            |  |  |  |  |
| Entered military                              | <ul> <li>Earned certificate</li> </ul>          | <ul> <li>Attained post graduate degree</li> </ul>   |  |  |  |  |
| Acquired workforce                            | <ul> <li>Educational achievement</li> </ul>     | Occupational skills licensure                       |  |  |  |  |
| readiness skills                              | Skills progression                              | <ul> <li>Occupational skills certificate</li> </ul> |  |  |  |  |
| <ul> <li>Reduced public assistance</li> </ul> | Transcript or report card                       | <ul> <li>Occupational certifications</li> </ul>     |  |  |  |  |
| Other work outcome                            | <ul> <li>Secondary</li> </ul>                   | <ul> <li>Other recognized diploma,</li> </ul>       |  |  |  |  |
|                                               | <ul> <li>Postsecondary</li> </ul>               | degree, or certificate                              |  |  |  |  |
|                                               |                                                 |                                                     |  |  |  |  |
| Literacy Gains                                |                                                 | Employment                                          |  |  |  |  |
| Secondary                                     |                                                 | Wages                                               |  |  |  |  |
| Post-Secondary                                |                                                 | Transition                                          |  |  |  |  |

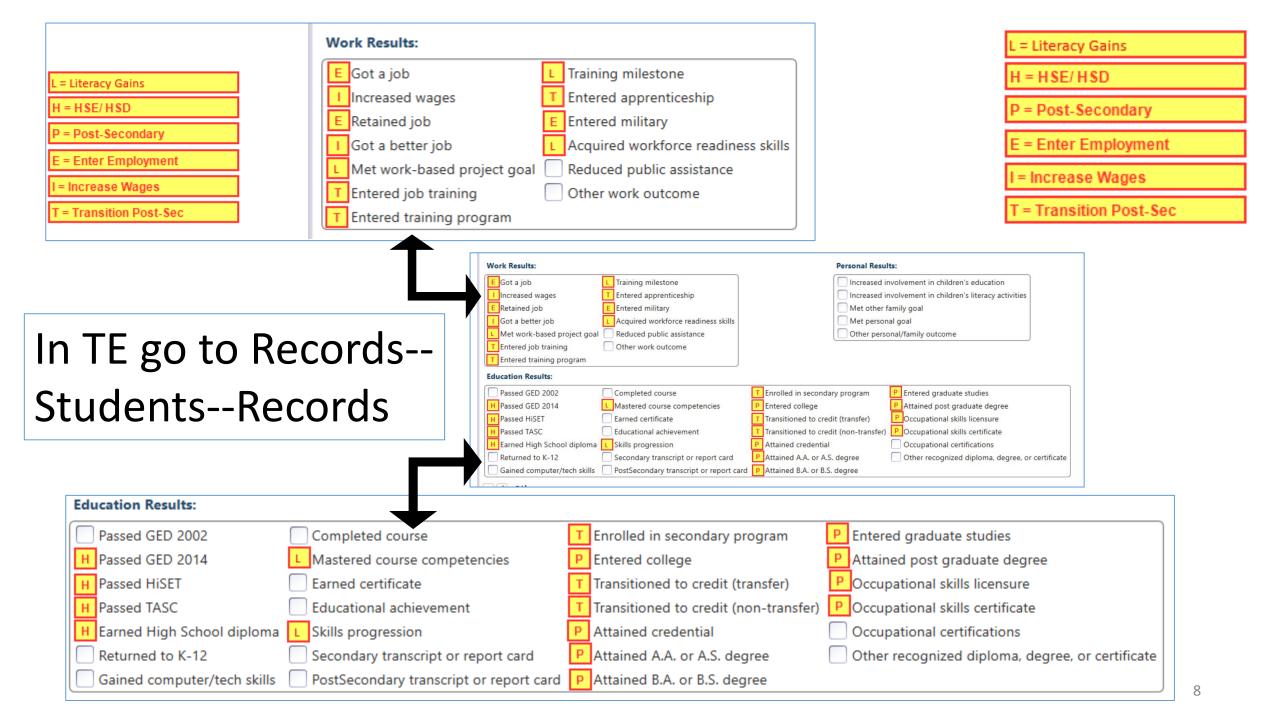

| TE AEBG Outcome Category Name | AEBG Item Name                  | TE Item Name                        |
|-------------------------------|---------------------------------|-------------------------------------|
| Other Literacy Gains          | Occupational Skills Gain        | Met work-based project goal         |
| Other Literacy Gains          | Occupational Skills Gain        | Training milestone                  |
|                               |                                 |                                     |
| Other Literacy Gains          | Workforce Preparation Milestone | Acquire readiness skills            |
| Other Literacy Gains          | CDCP Certificate                | Mastered course competencies        |
| Other Literacy Gains          | CDCP Certificate                | Skills progression                  |
| Achieved Secondary            | HS Diploma                      | Earned HS diploma                   |
| Achieved Secondary            | GED                             | Passed GED 2014                     |
| Achieved Secondary            | HiSET                           | Passed HiSET                        |
| Achieved Secondary            | TASC                            | Passed TASC                         |
| Achieved Post-Secondary       | Education Outcomes              | Entered College                     |
| Achieved Post-Secondary       | Education Outcomes              | Attained A.A or A.S degree          |
| Achieved Post-Secondary       | Education Outcomes              | Attained B.A or B.S degree          |
| Achieved Post-Secondary       | Education Outcomes              | Entered graduate studies            |
| Achieved Post-Secondary       | Education Outcomes              | Attained post graduate degree       |
| Achieved Post-Secondary       | Occupational Outcomes           | Attained credential                 |
| Achieved Post-Secondary       | Occupational Outcomes           | Ocupational skills licensure        |
| Achieved Post-Secondary       | Occupational Outcomes           | Ocupational skills certificate      |
| Enter Employment              | Got a job                       | Got a job                           |
| Enter Employment              | Retained job                    | Retained job                        |
| Enter Employment              | Entered military                | Entered military                    |
| Increase Wages                | Increased wages                 | Increased wages                     |
| Increase Wages                | Got a better job                | Got a better job                    |
| Transition                    | Occupational Transition         | Entered job training                |
| Transition                    | Occupational Transition         | Entered training program            |
| Transition                    | Occupational Transition         | Entered apprenticeship              |
| Transition                    | Education Transition            | Enrolled in secondary program       |
| Transition                    | Education Transition            | Transition to credit (transfer)     |
| Transition                    | Education Transition            | Transition to credit (non-transfer) |

# Literacy Gains

| AEBG Outcome             | Recording Method                                                          |
|--------------------------|---------------------------------------------------------------------------|
| Pre/Post-Test Gains      | Enter pre/post-test results                                               |
| Carnegie Units           | No "bubble" but via self reported level                                   |
| CDCP Certificate         | <ul><li>Mastered course competencies</li><li>Skills Progression</li></ul> |
| Occupational Skills Gain | <ul><li>Met Work based Project</li><li>Training Milestone</li></ul>       |
| Workforce Preparation    | Acquired Workforce<br>Readiness                                           |

# Literacy Gains – HS Credits

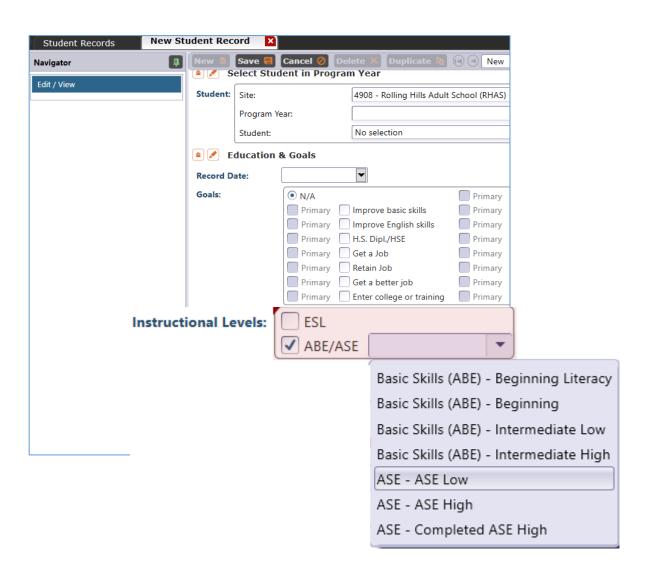

In TE, go to Records – Students

- Records and refer to
   Instructional Levels:
- Select ASE Low upon enrollment
- Select ASE High later in the year once student progresses to the 11<sup>th</sup> or 12<sup>th</sup> grade level

# Literacy Gains – CTE Related Outcomes

## **Occupational Skills Gain:**

- Usually suggests accomplishment of a portion of a longer term program
  - For example: a student enrolls in a long term welding program in CTE, which is five semesters/five modules long. The student passes a skills check/written test that indicates the student is ready to finish Module I and enroll in Module II.

## **Workforce Prep Outcome:**

- Usually suggests completion of a shorter term program
  - For example: a student enrolls and completes a 15 hour class on job search strategies. The student earns an informal certificate at the end of the class.

# Occupational Outcomes: Post-Secondary vs. Literacy Gains

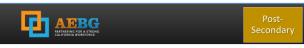

#### **Postsecondary Credential Completion**

For K12 community college CTE programs - Completion of a credential that leads to employment in a clearly-defined occupation including, but not necessarily limited to:

- Locally approved certificates eligible for inclusion on the Eligible Training Provider List (ETPL)
- CDCP CTE certificates with more than 48 instructional contact hours
- Certificates that meet the minimum threshold for inclusion unde Perkins
- Certificates that meet the threshold for Title IV federal student aid

Completion of any degree or for credit certificate over 6 units

#### **Post-Secondary:**

- Attained Credential
- Occupational licensure
- Occupational certificate

#### **Literacy Gains:**

- Occupational Skills Gain
- Workforce Prep Milestone

#### **Post-Secondary** =

Completion of a longer term program

#### "Literacy Gains" =

- Partial completion of a longer term program
- Completion of a shorter term program

# Transition

| AEBG Title                               | Update Record                                                                                          |
|------------------------------------------|----------------------------------------------------------------------------------------------------|
| Transition to ASE                        | No "bubble" but via instructional program                                                              |
| Transition to Post-<br>Secondary/CTE     | <ul> <li>Entered job training</li> <li>Entered training pgm</li> <li>Entered apprenticeship</li> </ul> |
| Transition to Post-<br>Secondary/College | <ul><li>Enrolled in secondary</li><li>Transition to credit</li></ul>                                   |

# Transition

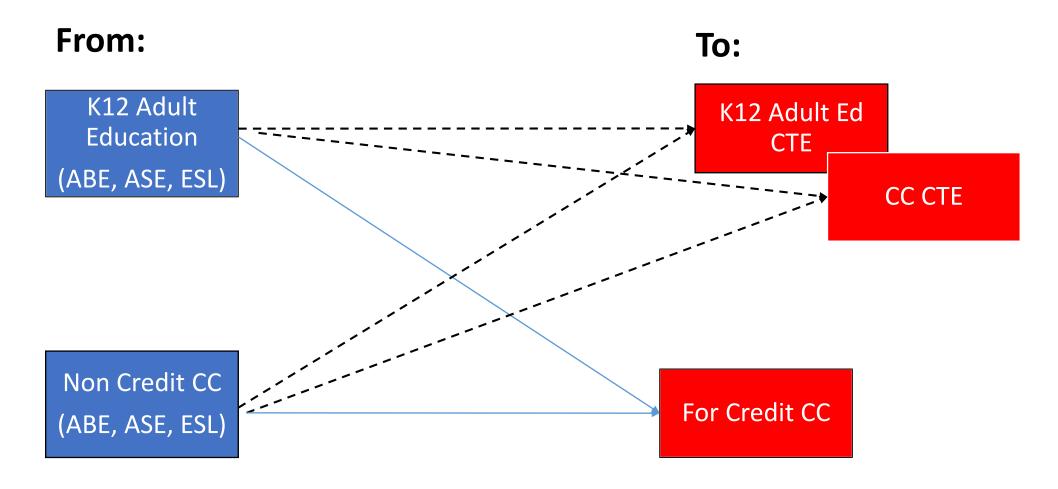

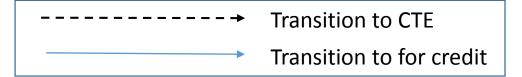

## **AEBG Short Term Services**

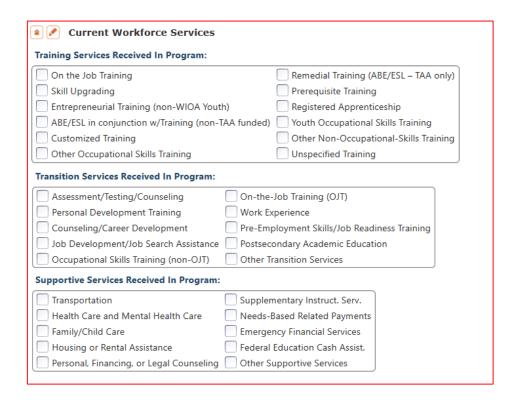

Record short term services such as counseling or mentorship that may be received outside of the classroom.

- Supportive Services
- Training Services
- Transition Services

Added **Column M** to Services section to denote total services received across all categories

- Column M "Any Services Received" counts number of students with services
- Columns N-Q provide an item count of total services

**Example**: A student receives short term services in both transportation and child care (both Supportive Services)

- Column M counts this once, given it is one student receiving Supportive Services (Aligns with WIOA II)
- Column N counts this twice, given the two different services (Aligns with WIOA I)

|                  |                                                      | Servi                                     | ces                                     |                                           |                                       |
|------------------|------------------------------------------------------|-------------------------------------------|-----------------------------------------|-------------------------------------------|---------------------------------------|
| Enrollees<br>(L) | Enrollees<br>with any<br>Services<br>Received<br>(M) | Supportive<br>Services<br>Received<br>(N) | Training<br>Services<br>Received<br>(O) | Transition<br>Services<br>Received<br>(P) | Career<br>Services<br>Received<br>(Q) |
| 1,132            | 825                                                  | 815                                       | 8                                       | 62                                        | 7                                     |
| 53               | 35                                                   | 30                                        | 0                                       | 19                                        | 0                                     |
| 1,678            | 1,071                                                | 861                                       | 4                                       | 883                                       | 4                                     |
| 1,258            | 840                                                  | 677                                       | 11                                      | 458                                       | 12                                    |
| 396              | 109                                                  | 50                                        | 70                                      | 24                                        | 56                                    |
| 95               | 0                                                    | 0                                         | 0                                       | 0                                         | 0                                     |
| 0                | 0                                                    | 0                                         | 0                                       | 0                                         | 0                                     |
| 219              | 141                                                  | 137                                       | 7                                       | 11                                        | 3                                     |
| 0                | 0                                                    | 0                                         | 0                                       | 0                                         | 0                                     |
| 78               | 0                                                    | 0                                         | 0                                       | 0                                         | 0                                     |
| 4,909            | 3,021                                                | 2,570                                     | 100                                     | 1,457                                     | 82                                    |
| 767              | 575                                                  | 519                                       | 21                                      | 162                                       | 17                                    |
| 4,103            | 2,412                                                | 2,019                                     | 71                                      | 730                                       | 57                                    |

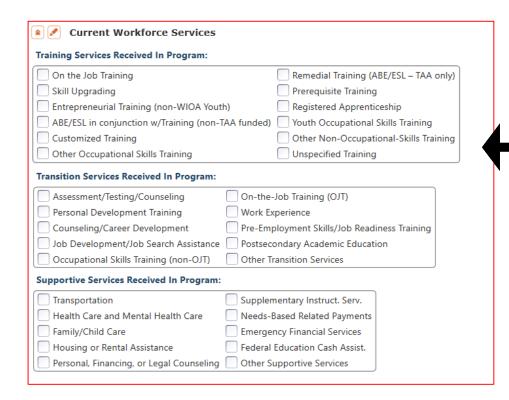

Enter in TE in
Records – Students –
In Program Years

-OR-

Use Update Record field #8

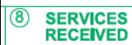

(Mark all that apply or leave blank)

- Supportive
- Training
  - Transition

# Supportive Services

| Supportive Services Received In Program: |                                |
|------------------------------------------|--------------------------------|
| Transportation                           | Supplementary Instruct. Serv.  |
| Health Care and Mental Health Care       | Needs-Based Related Payments   |
| Family/Child Care                        | Emergency Financial Services   |
| Housing or Rental Assistance             | Federal Education Cash Assist. |
| Personal, Financing, or Legal Counseling | Other Supportive Services      |

Services that better enable an individual to participate in adult education activities, or related activities such as WIOA Title I -- such as transportation, child care, dependent care, housing, and personal needs

## Training Services

| Training Services Received In Program:             |                                        |
|----------------------------------------------------|----------------------------------------|
| On the Job Training                                | Remedial Training (ABE/ESL – TAA only) |
| Skill Upgrading                                    | Prerequisite Training                  |
| Entrepreneurial Training (non-WIOA Youth)          | Registered Apprenticeship              |
| ABE/ESL in conjunction w/Training (non-TAA funded) | Youth Occupational Skills Training     |
| Customized Training                                | Other Non-Occupational-Skills Training |
| Other Occupational Skills Training                 | Unspecified Training                   |

#### Services that help individuals:

- Select programs that relate to economic priorities in local planning region
- Enroll/meet minimum qualifications for longer term employment and/or employment training programs

Services administered to individuals who have been determined to:

- Be unlikely to obtain/retain employment
- Be in need of additional services in order to attain economic self-sufficiency/permanent employment
- Have skills sufficient to enroll in appropriate training program that provides skills necessary for self-sufficiency

## Transition Services

| Transition Services Received In Program: |                                              |
|------------------------------------------|----------------------------------------------|
| Assessment/Testing/Counseling            | On-the-Job Training (OJT)                    |
| Personal Development Training            | Work Experience                              |
| Counseling/Career Development            | Pre-Employment Skills/Job Readiness Training |
| Job Development/Job Search Assistance    | Postsecondary Academic Education             |
| Occupational Skills Training (non-OJT)   | Other Transition Services                    |

#### Services that help individuals:

- Facilitate successful transition from school to postsecondary life, such as attaining employment, enrolling in college, or accessing designated pre-employment transition services.
- Provide opportunities to receive training and other services necessary to achieve competitive employment or postsecondary enrollment

## **AEBG Short Term Services**

# Supportive Services

- Transportation
- Child Care
- Personal Counseling
- Financial Assistance

# Transition Services

- Assessment (other than required pre/post)
- Academic/Career Counseling
- Job Development

# Training Services

- Student Orientation
- Community Support Training (OSHA, CPR, etc.)
- Prerequisite Training

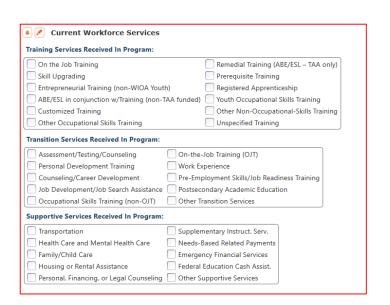

# AEBG Reports in TE are located by going to Reports – State Reports – California

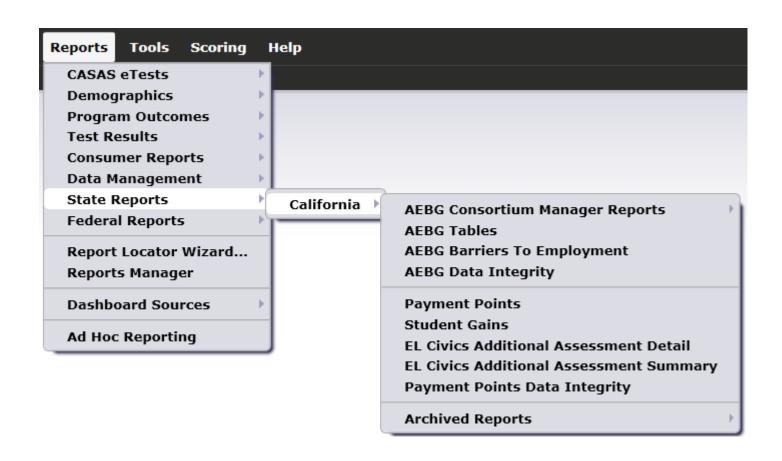

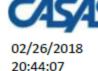

#### AEBG Summary

Program Year: 2017-2018

2

1

20

0

3

114

Consortium:

Page 1 of 2 AFBG2017S

0

3

1

85

Agency: 5879 -

Member: 109 -

|                                          | ı                | eracy Gair<br>(Pre/Post)             |           | AEBG Outco       |                                   |                            |                                       |             |  |
|------------------------------------------|------------------|--------------------------------------|-----------|------------------|-----------------------------------|----------------------------|---------------------------------------|-------------|--|
| Program Areas*<br>(A)                    | Enrollees<br>(B) | Enrollees<br>with<br>pre/post<br>(C) | EFL Gains | Enrollees<br>(E) | Other<br>Literacy<br>Gains<br>(F) | HSD/HSE<br>Achieved<br>(G) | Post-<br>Secondary<br>Achieved<br>(H) | Emp         |  |
| English Language Learner (ESL/ELL)       | 961              | 768                                  | 468       | 982              | 101                               | 0                          | 0                                     |             |  |
| Basic Skills (ABE)                       | 112              | 69                                   | 41        | 112              | 35                                | 0                          | 0                                     |             |  |
| High School Diploma (HSD)                | 367              | 253                                  | 122       | 367              | 120                               | 0                          | 1                                     |             |  |
| High School Equivalency (HSE)            | 122              | 93                                   | 44        | 124              | 7                                 | 0                          | 0                                     |             |  |
| Career and Technical Education (CTE)     | 3                | 2                                    | 2         | 18               | 17                                | 0                          | Dicr                                  | ٦la         |  |
| Programs for Adults with Disabilities    | 0                | 0                                    | 0         | 0                | 0                                 | 0                          | Disp                                  | JIC         |  |
| Adults Training for Child School Success | 0                | 0                                    | 0         | 0                | 0                                 | 0                          |                                       |             |  |
| Workforce (Re)Entry                      | 90               | 77                                   | 39        | 98               | 12                                | 0                          | I. L                                  | ite         |  |
| Pre-Apprenticeship                       | 0                | 0                                    | 0         | 0                | 0                                 | 0                          | _ (                                   | :           |  |
| No Designated Program                    |                  |                                      | (11111)   |                  |                                   |                            | ၂                                     | ui          |  |
| Total                                    | 1,655            | 1,262                                | 716       | 1,701            | 292                               | 0                          | 2. C                                  | )tl         |  |
| Students in two or more programs         | 277              | 205                                  | 112       | 285              | 51                                | 0                          | 2. C                                  | <i>,</i> (1 |  |
| Total unduplicated students              | 1,370            | 1,052                                | 601       | 1,408            | 240                               | 0                          | r                                     | er          |  |

<sup>\*</sup>All learners in multiple programs are counted in each program in which they are enrolled.

Enrollees Transition Transition Training Post-Enter Increase with any Supportive Career Post-Sec Services Services Services Services Secondary Employment Wages Services Received Achieved Achieved Achieved Achieved Received Received Received Received Enrollees (J) (N)

1.281

214

741

Services

20

29

29

Displays outcomes in three separate sections:

21

100

- 1. Literacy Gains (Pre/Post) using NRS Table 4 guidelines
- 2. Other AB 104 outcomes using WIOA II reporting requirements but not pre/post
- 3. Services Received that do not impose WIOA Il reporting requirements

<sup>\*\*</sup>Includes learning gains from pre/post testing

# **AEBG Data Integrity** displays 27 different data elements related to the AEBG instructional programs and outcomes.

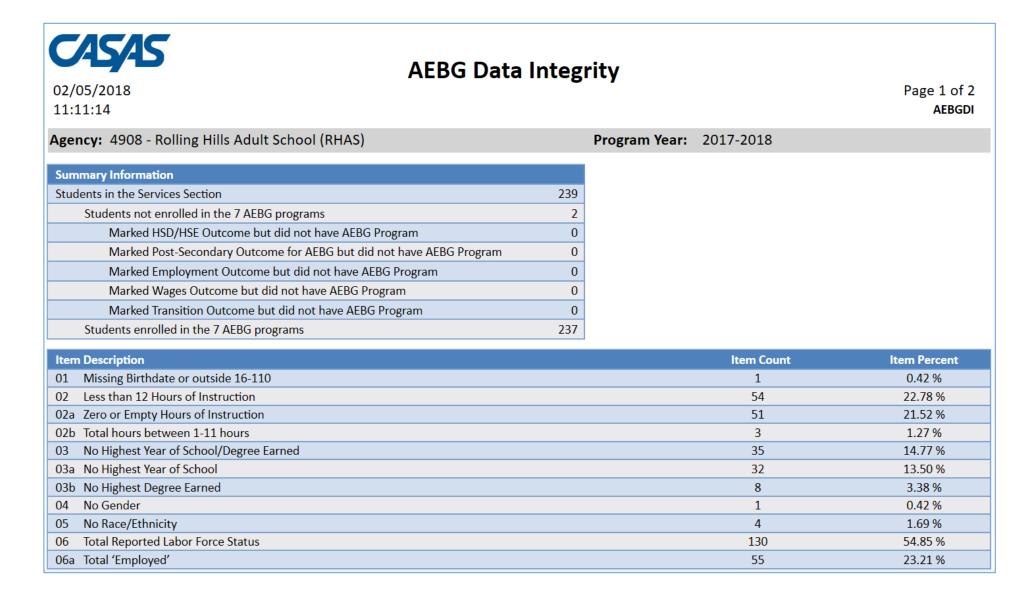

#### **Summary Information**

reconciles all of the students included in AEBG reporting.

Students in the Services Section includes everyone reported for AEBG -- whether for official enrollment or for services only.

| Summary Information                                                  |     |
|----------------------------------------------------------------------|-----|
| Students in the Services Section                                     | 239 |
| Students not enrolled in the 7 AEBG programs                         | 2   |
| Marked HSD/HSE Outcome but did not have AEBG Program                 | 0   |
| Marked Post-Secondary Outcome for AEBG but did not have AEBG Program | 0   |
| Marked Employment Outcome but did not have AEBG Program              | 0   |
| Marked Wages Outcome but did not have AEBG Program                   | 0   |
| Marked Transition Outcome but did not have AEBG Program              | 0   |
| Students enrolled in the 7 AEBG programs                             | 237 |

**Students not enrolled in the 7 AEBG programs** subtracts those who
received services but are not enrolled in one of the 7 AEBG program areas.

The next **5 rows** are subsets of those not enrolled in the 7 AEBG programs – showing students not enrolled in program but who earned outcomes and may need enrollment.

Students in the Services Section

Students not enrolled in the 7 AEBG programs
 Students enrolled in the 7 AEBG programs

**Students enrolled in the 7 AEBG programs** is the total limited to students with official enrollment, and this number serves as the denominator for the 27 DIR items.

| Item | Description                             | Item Count | Item Percent                |
|------|-----------------------------------------|------------|-----------------------------|
| 01   | Missing Birthdate or outside 16-110     | 1          | 0.42 %                      |
| 02   | Less than 12 Hours of Instruction       | 54         | 22.78 %                     |
| 02a  | Zero or Empty Hours of Instruction      | 51         | 21.52 %                     |
| 02b  | Total hours between 1-11 hours          | 3          | 1.27 %                      |
| 03   | No Highest Year of School/Degree Earned | 35         | 14.77 %                     |
| 03a  | No Highest Year of School               | 32         | 13.50 %                     |
| 03b  | No Highest Degree Earned                | 8          | 3.38 %                      |
| 04   | No Gender                               | 1          | 0.42 %                      |
| 05   | No Race/Ethnicity                       | 4          | 1.69 %                      |
| 06   | Total Reported Labor Force Status       | 130        | 54 85 %                     |
| 06a  | Total 'Employed'                        | 55         | <b>Item Description</b> lis |

**Item Description** lists 27 data elements that may prevent or contribute to official AEBG outcomes.

- The DIR displays the item count and percentage for each listed item.
- Item Percent = Item Count ÷ # of Students Enrolled in 7 AEBG Programs

| Item Description                           | Item Count | Item Percent |
|--------------------------------------------|------------|--------------|
| 01 Missing Birthdate or outside 16-110     | 1          | 0.42 %       |
| 02 Less than 12 Hours of Instruction       | 55         | 23.11 %      |
| 02a Zero or Empty Hours of Instruction     | 52         | 21.85 %      |
| 02b Total hours between 1-11 hours         | 3          | 1.26 %       |
| 03 No Highest Year of School/Degree Earned | 35         | 14.71 %      |
| 03a No Highest Year of School              | 32         | 13.45 %      |
| 03b No Highest Degree Earned               | 8          | 3.36 %       |
| 04 No Gender                               | 1          | 0.42 %       |
| 05 No Race/Ethnicity                       | 4          | 1.68 %       |
| 06 Total Reported Labor Force Status       | 131        | 55.04 %      |
| 06a Total 'Employed'                       | 56         | 23.53 %      |
| 06b Total 'Employed with notice'           | 0          | 0.00 %       |
| 06c Total 'Unemployed'                     | 59         | 24.79 %      |
| 06d Total 'Not in Labor Force'             | 16         | 6.72 %       |
| 06e Total missing Labor Force Status       | 101        | 42.44 %      |
| 08 No Pretest                              | 91         | 38.24 %      |
| 09 No Post-Test                            | 139        | 58.40 %      |
| 10a Learners with a pre-/post-test pair    | 93         | 39.08 %      |

**Items 1-10** include basic WIOA demographics fields and information about pre- and post-testing.

| Item Description                                                                 |     |         |
|----------------------------------------------------------------------------------|-----|---------|
| 11a Achieved Educational Functional Level Gain with pre- and post-testing        | 58  | 24.37 % |
| 11b Achieved Educational Functional Level Gain with High School credits earned   | 0   | 0.00 %  |
| 12a Passed HSE                                                                   | 0   | 0.00 %  |
| 12b Passed HSE but instructional program not HSE                                 | 0   | 0.00 %  |
| 12c Passed HSE but Highest Degree Earned is HSE or higher                        | 0   | 0.00 %  |
| 13a Earned HS diploma                                                            | 1   | 0.42 %  |
| 13b Earned HS diploma but instructional program not HS diploma                   | 0   | 0.00 %  |
| 14a Learners with only One Period of Participation                               | 162 | 68.07 % |
| 14b Learners with More than One Period of Participation                          | 29  | 12.18 % |
| 15a Learners with 90-97 days between Dates of Service                            | 4   | 1.68 %  |
| 15b Learners with 83-89 days between Dates of Service                            | 2   | 0.84 %  |
| 16 Learners enrolled in Integrated Education and Training (IET)                  | 0   | 0.00 %  |
| 17 No Primary Goal                                                               | 19  | 7.98 %  |
| 18 No Secondary Goal                                                             | 28  | 11.76 % |
| 19 Learners with at least one Barrier to Employment                              | 11  | 4.62 %  |
| 19a Learners with Multiple Barriers to Employment                                | 0   | 0.00 %  |
| 19b Learners with No Barriers to Employment                                      | 221 | 92.86 % |
| 20 Learners Co-enrolled in WIOA Titles I, III, or IV                             | 3   | 1.26 %  |
| 21 Learners with a pretest in the conservative estimate range                    | 9   | 3.78 %  |
| 22a Learners with a pre-/post-test pair but less than 40 hours of instruction    | 24  | 10.08 % |
| 22b Learners without a pre-/post-test pair but more than 40 hours of instruction | 67  | 28.15 % |

**Items 11-22** display miscellaneous issues related to WIOA reporting and pre/post-testing. These issues are not required to earn AEBG outcomes, but are all good indicators of qualify data collection.

| Item Description                                                                                                    |    |         |
|----------------------------------------------------------------------------------------------------|----|---------|
| To the second second se |    |         |
| 23a Achieved AEBG Outcome for HSD/HSE                                                                                                    | 1  | 0.42 %  |
| 23b Marked HSD/HSE outcome but did not qualify for AEBG                                                                                                    | 0  | 0.00 %  |
| 24a Achieved AEBG Outcome for Post-Secondary                                                                                                    | 3  | 1.26 %  |
| 24b Marked Post-Secondary Outcome for AEBG but did not qualify for AEBG                                                                                                    | 0  | 0.00 %  |
| 25a Achieved AEBG Outcomes for Employment                                                                                                    | 35 | 14.71 % |
| 25b Marked Employment Outcome but did not qualify for AEBG                                                                                                    | 3  | 1.26 %  |

**Items 23-27** display outcome totals for each AEBG area and the number who appeared to achieve the outcome but were missing a required data element.

# **AEBG Barriers to Employment** displays a detailed account of documented barriers by each AEBG instructional program.

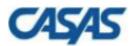

#### **AEBG Barriers To Employment**

02/02/2018 Page 1 of 1 18:52:50 Agency Agency

Program Year: 2017-2018 Consortium: 46 -

Agency: 1067 Total Students: 7006

Member: 173 -

|                                          |          |          |                        | English  |             |                      |          |                         |       |                          | Migrant & |                        |        | No TANF               |                |       |
|------------------------------------------|----------|----------|------------------------|----------|-------------|----------------------|----------|-------------------------|-------|--------------------------|-----------|------------------------|--------|-----------------------|----------------|-------|
| AEBG Program Area                        | Cultural | Disabled | Displaced<br>Homemaker | Language | Ex-offender | Foster Care<br>Youth | Homeless | Long-term<br>Unemployed | Low-  | Low Level of<br>Literacy | Seasonal  | Seasonal<br>Farmworker | Single | in 2 Years<br>or Less | No<br>Barriers | Total |
| English Language Learner (ESL/ELL)       | 65       | 25       | 460                    | 1,203    | 6           | 2                    | 27       | 168                     | 901   | 294                      | 9         | 0                      | 73     | 3                     | 20             | 3,256 |
| Basic Skills (ABE)                       | 7        | 0        | 142                    | 189      | 10          | 1                    | 3        | 20                      | 241   | 48                       | 2         | 0                      | 40     | 2                     | 40             | 745   |
| High School Diploma (HSD)                | 2        | 0        | 82                     | 56       | 2           | 0                    | 1        | 9                       | 125   | 25                       | 1         | 0                      | 15     | 0                     | 84             | 402   |
| High School Equivalency (HSE)            | 8        | 4        | 104                    | 163      | 4           | 0                    | 3        | 21                      | 186   | 46                       | 1         | 0                      | 25     | 1                     | 37             | 603   |
| Career and Technical Education (CTE)     | 14       | 8        | 144                    | 303      | 2           | 1                    | 8        | 53                      | 249   | 76                       | 3         | 0                      | 23     | 2                     | 23             | 909   |
| Programs for Adults with Disabilities    | 0        | 0        | 0                      | 0        | 0           | 0                    | 0        | 0                       | 0     | 0                        | 0         | 0                      | 0      | 0                     | 0              | 0     |
| Adults Training for Child School Success | 0        | 0        | 1                      | 1        | 0           | 0                    | 0        | 1                       | 1     | 2                        | 0         | 0                      | 0      | 1                     | 4              | 11    |
| Workforce (Re)Entry                      | 20       | 20       | 154                    | 371      | 2           | 0                    | 9        | 61                      | 275   | 97                       | 3         | 0                      | 35     | 2                     | 31             | 1,080 |
| Pre-Apprenticeship                       | 0        | 0        | 0                      | 0        | 0           | 0                    | 0        | 0                       | 0     | 0                        | 0         | 0                      | 0      | 0                     | 0              | 0     |
| No Designated Program                    | 0        | 0        | 0                      | 0        | 0           | 0                    | 0        | 0                       | 0     | 0                        | 0         | 0                      | 0      | 0                     | 0              | 0     |
| Total                                    | 76       | 30       | 689                    | 1,516    | 15          | 3                    | 35       | 215                     | 1,322 | 386                      | 12        | 0                      | 124    | 5                     | 177            | 7,006 |

|                                          | Li               | iteracy Gains<br>(Pre/Post)       | s |
|------------------------------------------|------------------|-----------------------------------|---|
| Program Areas*<br>(A)                    | Enrollees<br>(B) | Number<br>with<br>pre/post<br>(C) | 1 |
| English Language Learner (ESL/ELL)       | 102              | 77                                |   |
| Basic Skills (ABE)                       | 18               |                                   |   |
| High School Diploma (HSD)                | 1                | Cli                               | ( |
| High School Equivalency (HSE)            | 10               |                                   |   |
| Career and Technical Education (CTE)     | 0                | ge                                | ľ |
| Programs for Adults with Disabilities    | 0                |                                   |   |
| Adults Training for Child School Success | 0                | 🗌 stı                             |   |
| Workforce (Re)Entry                      | 7                |                                   | • |
| Pre-Apprenticeship                       | 0                | $\square$ tha                     | 6 |

Click any cell to generate a list of students included in that cell.

<del>7/1/2017 - 0/30/2010</del>

7/1/2017 - 6/30/2018

7/1/2017 - 6/30/2018

7/1/2017 - 6/30/2018

7/1/2017 - 6/30/2018

7/1/2017 - 6/30/2018

7/1/2017 - 6/30/2018

7/1/2017 - 6/30/2018

7/1/2017 - 6/30/2018

7/1/2017 - 6/30/2018

<del>030330340</del>

156236566

21194049

258456852

405933949

432431243

508990089

509830030

02 - RHAS: So...

02 - RHAS: So...

02 - RHAS: So...

01 - RHAS: No...

01 - RHAS: No...

11 - RHAS: No...

01 - RHAS: No...

11 - RHAS: No... 510510043

11 - RHAS: No... 511151043

**EFL Gains** 

Achieved

(D) 54

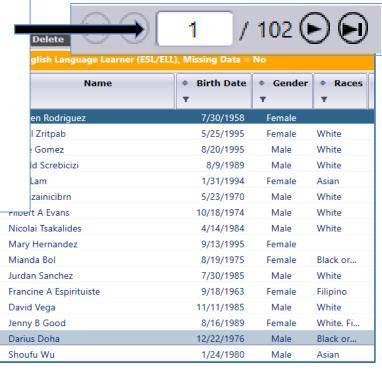

|                                          | L                | iteracy Gain:<br>(Pre/Post)       | s                            | [<br>     |
|------------------------------------------|------------------|-----------------------------------|------------------------------|-----------|
| Program Areas*<br>(A)                    | Enrollees<br>(B) | Number<br>with<br>pre/post<br>(C) | EFL Gains<br>Achieved<br>(D) |           |
| English Language Learner (ESL/ELL)       | 102              | 77                                | 54                           |           |
| Basic Skills (ABE)                       | 18               | Student P                         | rogram Year P                | opulation |
| High School Diploma (HSD)                | 1                | Student P                         | opulation                    |           |
| High School Equivalency (HSE)            | 10               | Student P                         | rogram Popula                | ation     |
| Career and Technical Education (CTE)     | 0                | Student R                         | ecord Populat                | i         |
| Programs for Adults with Disabilities    | 0                |                                   |                              |           |
| Adults Training for Child School Success | 0                | O north                           |                              |           |
| Workforce (Re)Entry                      | 7                | O north                           |                              |           |
| Pre-Apprenticeship                       | 0                | Orill Down                        |                              |           |
|                                          |                  | C Drill Down                      | to Assessmen                 | ts Audit  |
|                                          |                  | Q Drill Down                      | to AEBG DIR                  |           |

Right click any cell and select from 4 listers and 5 reports:

|                                          | L                                       | iteracy<br>(Pre/P   |            | ıs                           |                   |
|------------------------------------------|-----------------------------------------|---------------------|------------|------------------------------|-------------------|
| Program Areas* (A)                       | Enrollees<br>(B)                        | Num<br>wit<br>pre/p | th<br>post | EFL Gains<br>Achieved<br>(D) |                   |
| English Language Learner (ESL/ELL)       | 102                                     | 77                  |            | 54                           | п                 |
| Basic Skills (ABE)                       | 18                                      | 11                  | <u> </u>   | Student Program              | m Year Population |
| High School Diploma (HSD)                | 1                                       | 0                   |            |                              | *                 |
| High School Equivalency (HSE)            | 10                                      | 4                   | <u> </u>   | Student Popular              | tion              |
| Career and Technical Education (CTE)     | 0                                       | 0                   | <u> </u>   | Student Progra               | m Population      |
| Programs for Adults with Disabilities    | 0                                       | 0                   | <u> </u>   | Student Record               | Population        |
| Adults Training for Child School Success | 0                                       | 0                   | Q D        | rill Down to NR              | S Monitor         |
| Workforce (Re)Entry                      | 7                                       | 5                   | Q D        | rill Down to Ou              | tcomes Monitor    |
| Pre-Apprenticeship                       | 0                                       | 0                   | Q D        | rill Down to Se              | rvices Monitor    |
|                                          | • • • • • • • • • • • • • • • • • • • • |                     | Q D        | rill Down to Ass             | sessments Audit   |
|                                          |                                         |                     | Q D        | rill Down to AE              | BG DIR            |

## 4 AEBG drill down listers:

- Student Program Year provides a simple list of students and matches the item count in the data cell
- Student Population displays the TE demographics lister
- Student Program Population lists student program enrollments
- Student Record Population displays the lister that enables editing of specific AEBG outcomes

|                                          | Li               | iteracy<br>(Pre/P         |            | s                            |                   |
|------------------------------------------|------------------|---------------------------|------------|------------------------------|-------------------|
| Program Areas* (A)                       | Enrollees<br>(B) | Num<br>wit<br>pre/p<br>(C | th<br>post | EFL Gains<br>Achieved<br>(D) |                   |
| English Language Learner (ESL/ELL)       | 102              | 77                        |            | 54                           | •                 |
| Basic Skills (ABE)                       | 18               | 11                        | <u> </u>   | tudent Progra                | m Year Population |
| High School Diploma (HSD)                | 1                | 0                         |            |                              | ··                |
| High School Equivalency (HSE)            | 10               | 4                         |            | tudent Popula                | tion              |
| Career and Technical Education (CTE)     | 0                | 0                         | <u> </u>   | tudent Progra                | m Population      |
| Programs for Adults with Disabilities    | 0                | 0                         | <u> </u>   | tudent Record                | Population        |
| Adults Training for Child School Success | 0                | 0                         | Q Dr       | rill Down to NR              | S Monitor         |
| Workforce (Re)Entry                      | 7                | 5                         | Q Dr       | rill Down to Ou              | tcomes Monitor    |
| Pre-Apprenticeship                       | 0                | 0                         | Q Dr       | rill Down to Se              | rvices Monitor    |
|                                          |                  |                           | Q Dr       | rill Down to As              | sessments Audit   |
|                                          |                  |                           | Q Dr       | rill Down to AE              | BG DIR            |

## 5 AEBG drill down reports:

- NRS Monitor includes all students represented in the data cell with all AEBG related details
- Outcomes Monitor displays detailed outcomes from the 6 areas of AB 104 for each student
- Services Monitor details specific services achieved by student
- Assessments Audit lists pre/post-tests for each student
- **AEBG DIR** displays the entire DIR for the specific group of students selected

# NRS Monitor provides a detailed view of all reported students from a NRS (federal) reporting point of view.

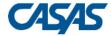

04/02/2018 17:03:58

## AEBG Summary Drill Down to NRS Monitor

Page 1 of 26 AEBG2017S

**Program Year:** 2017-2018 **Agency:** 1002 -

|           |         |               |         | П        | $\top$   |          |      |              |            |          |      | Por   | inds of F | Participation |       |       |          |            |      |           | _       | $\neg$    |
|-----------|---------|---------------|---------|----------|----------|----------|------|--------------|------------|----------|------|-------|-----------|---------------|-------|-------|----------|------------|------|-----------|---------|-----------|
|           |         |               |         |          | ١,       | ط        |      | T            | 1          | <u> </u> |      |       |           | articipation  |       |       |          |            | П    | $\neg$    | $\top$  | $\dashv$  |
|           |         |               |         | Ш        | 3        |          |      |              |            | absent   |      |       | Pretest   |               |       |       | Posttest |            | gain |           | e       | ing       |
| D Student |         | Gender<br>Age | Program | Is IET   | Is IELCE | Uistance | Hour | s Start Date | End Date   | Days ab  | Form | Score | Level     | Date          | Form  | Score | Level    | Date       | ē    | HSE<br>HS | Separat | Remaining |
|           | 5053069 | F 39          | ESL/ELL |          |          |          | C 4  | 1 07/01/2017 | 07/01/2018 |          | 981L | 200   | ESL L4    | 10/02/2017    | 983L  | 211   | ESL L5   | 11/28/2017 | Υ    |           |         |           |
|           | 4615448 | F 25          | ESL/ELL | П        |          | П        | C 3  | 7 08/22/2017 | 10/10/2017 | 174      | 983L | 206   | ESL L4    | 08/22/2017    |       |       |          |            |      | Т         | Υ       | П         |
|           | 4616517 | F 33          | ESL/ELL | П        | Т        | П        | C 7  | 2 07/01/2017 | 07/01/2018 |          | 981L | 178   | ESL L1    | 08/15/2017    | 982L  | 185   | ESL L2   | 10/17/2017 | Υ    | Т         | Т       | П         |
|           | 4749703 | F 26          | ESL/ELL | П        | Т        | П        | C 8  | 7 07/01/2017 | 07/01/2018 |          | 983L | 211   | ESL L5    | 08/30/2017    | 985L  | 217   | ESL L5   | 10/27/2017 | П    | Т         | $\top$  | Υ         |
|           | 4653558 | F 39          | ESL/ELL | П        | Т        | П        | C 4  | 1 08/15/2017 | 10/26/2017 | 158      | 081R | 195   | ESL L3    | 08/15/2017    | 081RX | 201   | ESL L4   | 10/17/2017 | Υ    | $\top$    | $\top$  | П         |
|           | 4611684 | F 60          | ESL/ELL | П        | T        | П        | C 3  | 5 07/01/2017 | 07/01/2018 |          | 083R | 213   | ESL L5    | 08/16/2017    | 084R  | 218   | ESL L5   | 11/29/2017 | П    | T         | $\top$  | Υ         |
|           | 4615737 | F 44          | ESL/ELL | П        | T        | П        | C 7  | 3 07/01/2017 | 07/01/2018 |          | 983L | 211   | ESL L5    | 09/11/2017    | 985L  | 219   | ESL L6   | 10/18/2017 | Υ    | T         | $\top$  | П         |
|           | 4612594 | F 39          | ESL/ELL | П        | 十        | П        | C 3  | 0 07/01/2017 | 07/01/2018 |          | 081R | 200   | ESL L3    | 07/10/2017    | 081RX | 216   | ESL L5   | 07/21/2017 | Υ    | $\top$    | $\top$  | П         |
|           | 4609917 | M 41          | ESL/ELL | П        | T        | П        | C 4  | 5 07/01/2017 | 07/01/2018 |          | 083R | 218   | ESL L5    | 08/22/2017    | 084R  | 218   | ESL L5   | 11/14/2017 | П    | T         | $\top$  | Υ         |
|           | 4616035 | F 45          | ESL/ELL | П        | $\top$   | П        | C 9  | 2 07/01/2017 | 07/01/2018 |          | 983L | 200   | ESL L4    | 08/30/2017    | 984L  | 207   | ESL L4   | 10/18/2017 | П    | $\top$    | $\top$  | Υ         |
|           | 4615589 | M 27          | ESL/ELL | П        | $\top$   | П        | C 3  | 3 07/01/2017 | 07/01/2018 |          | 081R | 210   | ESL L4    | 08/22/2017    | 083R  | 200   | ESL L3   | 12/12/2017 | П    | $\top$    | $\top$  | Υ         |
|           | 4614447 | F 35          | ESL/ELL | П        | $\top$   | $\top$   | C 4  | 7 07/01/2017 | 07/01/2018 |          | 083R | 208   | ESL L4    | 08/17/2017    | 084R  | 212   | ESL L5   | 11/16/2017 | Υ    | $\top$    | $\top$  | П         |
|           | 5117810 | F 28          | ESL/ELL | П        | $\top$   | $\top$   | C 1  | 7 07/10/2017 | 07/01/2018 |          | 981L | 190   | ESL L3    | 11/06/2017    |       |       |          |            | П    | $\top$    | $\top$  | Υ         |
|           | 4664064 | F 30          | ESL/ELL | П        | 十        | $\top$   | C 2  | 2 08/17/2017 | 10/24/2017 | 160      | 083R | 210   | ESL L4    | 08/17/2017    |       |       |          |            | П    | $\top$    | Υ       | П         |
|           | 4609466 | F 39          | ESL/ELL | П        | 十        | $\top$   | C 4  | 7 07/01/2017 | 07/01/2018 |          | 985L | 217   | ESL L5    | 09/21/2017    | 986L  | 210   | ESL L5   | 11/16/2017 | П    | $\top$    | $\top$  | Υ         |
|           | 5123255 | F 54          | ESL/ELL | П        | 十        | $\top$   | C 3  | 0 08/16/2017 | 07/01/2018 |          | 083R | 224   | ESL L6    | 11/08/2017    |       |       |          |            | П    | 十         | $\top$  | Υ         |
|           | 4608978 | F 59          | ESL/ELL | $\sqcap$ | T        | $\top$   | C 10 | 7 07/01/2017 | 07/01/2018 |          | 983L | 195   | ESL L3    | 08/14/2017    | 984L  | 200   | ESL L4   | 10/19/2017 | Υ    | 十         | $\top$  | П         |
|           | 4615749 | F 64          | ESL/ELL | $\sqcap$ | 十        | $\top$   | C 9  | 3 07/01/2017 | 07/01/2018 |          | 083R | 202   | ESL L4    | 08/15/2017    | 084R  | 218   | ESL L5   | 03/13/2018 | Υ    | $\top$    | $\top$  | П         |
|           | 4616542 | M 24          | ESL/ELL | $\sqcap$ | 十        | $\top$   | C 11 | 1 07/01/2017 | 07/01/2018 |          | 035M | 235   | ESL L6    | 08/03/2017    | 037M  | 237   | ABE L5   | 11/28/2017 | П    | 十         | $\top$  | П         |
|           |         |               |         |          |          |          |      |              |            |          | 187R | 240   | ABE L5    | 08/16/2017    | 188R  | 253   | ABE L6   | 08/16/2017 | Υ    |           |         |           |
|           | 4670437 | F 47          | ESL/ELL | $\sqcap$ | 十        | $\top$   | C S  | 8 07/01/2017 | 07/01/2018 |          | 981L | 181   | ESL L2    | 08/17/2017    | 982L  | 189   | ESL L2   | 10/17/2017 | Υ    | $\top$    | +       | Н         |

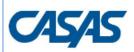

02/05/2018 09:39:02

## AEBG Summary Drill Down to Outcomes Monitor

Page 1 of 1 AEBG2017S

**Program Year:** 2017-2018

Agency: 4908 - Rolling Hills Adult School (RHAS)

| <u>.</u> |                     |     |         |              |          |                           | AEBG Outcomes       |                                           |                            |                              |                            |                                                      |  |  |  |  |
|----------|---------------------|-----|---------|--------------|----------|---------------------------|---------------------|-------------------------------------------|----------------------------|------------------------------|----------------------------|------------------------------------------------------|--|--|--|--|
|          | D Student           |     |         | gende<br>Age | Programs | Barriers to<br>Employment | HSD/HSE<br>Achieved | Literacy Gains<br>Self-reported           | Post-Secondary<br>Achieved | Enter Employment<br>Achieved | Increase Wages<br>Achieved | Transition Post-Sec<br>Achieved                      |  |  |  |  |
|          | Park, Jongkap       | 753 | 3159357 | M 43         | ESL/ELL  |                           |                     | Acquired<br>workforce<br>readiness skills |                            |                              |                            | Entered job training,<br>Entered training<br>program |  |  |  |  |
| I        | Number of Students: | 1   |         |              |          |                           |                     |                                           |                            |                              |                            |                                                      |  |  |  |  |

**The AEBG Outcomes Monitor** displays detailed outcomes from the 6 areas of AB 104 for each student

- 1. Literacy Gains
- 2. HSD/HSE
- 3. Post-Secondary
- 4. Employment
- 5. Wages
- 6. Transition

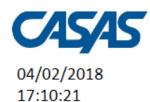

## AEBG Summary Drill Down to Outcomes Monitor

Page 29 of 49 AEBG2017S

**Program Year:** 2017-2018

Agency: 1002 -

| ង         |         |        |     |                                    |                                                                    |                     | AEBG Outcomes           |                            |                              |                            |                                       |  |  |  |  |  |  |  |
|-----------|---------|--------|-----|------------------------------------|--------------------------------------------------------------------|---------------------|-------------------------|----------------------------|------------------------------|----------------------------|---------------------------------------|--|--|--|--|--|--|--|
| D Student |         | Gender | Age | Programs                           | Barriers to<br>Employment                                          | HSD/HSE<br>Achieved | Other<br>Literacy Gains | Post-Secondary<br>Achieved | Enter Employment<br>Achieved | Increase Wages<br>Achieved | Transition Post-Sec<br>Achieved       |  |  |  |  |  |  |  |
|           | 4613184 | F      | 27  | ESL/ELL                            | English Language<br>Learner                                        |                     |                         |                            | -Got a job                   |                            |                                       |  |  |  |  |  |  |  |
|           | 4653211 | F      | 31  | ESL/ELL, HSE                       |                                                                    |                     |                         |                            | -Got a job                   |                            |                                       |  |  |  |  |  |  |  |
|           | 4614517 | М      | 21  | ESL/ELL, HSD                       |                                                                    |                     |                         | -Entered college           |                              | -Got a better job          |                                       |  |  |  |  |  |  |  |
|           | 4610312 | М      | 24  | ESL/ELL                            |                                                                    |                     |                         |                            |                              |                            |                                       |  |  |  |  |  |  |  |
|           | 4616082 | М      | 42  | ESL/ELL                            |                                                                    |                     |                         |                            | -Got a job                   |                            |                                       |  |  |  |  |  |  |  |
|           | 5125396 | F      | 51  | ESL/ELL, HSE                       |                                                                    |                     |                         |                            |                              |                            | -Transitioned to credit<br>(transfer) |  |  |  |  |  |  |  |
|           | 4615724 | F      | 55  | ESL/ELL,<br>Workforce<br>(Re)Entry |                                                                    |                     |                         |                            |                              |                            |                                       |  |  |  |  |  |  |  |
|           | 4612089 | М      | 62  | ESL/ELL,<br>Workforce<br>(Re)Entry |                                                                    |                     |                         |                            |                              |                            |                                       |  |  |  |  |  |  |  |
|           | 4616539 | F      | 32  | ESL/ELL                            | English Language<br>Learner, Low income,<br>Low Levels of Literacy |                     |                         |                            |                              |                            | 38                                    |  |  |  |  |  |  |  |

**The AEBG Outcomes Monitor** includes a legend that relates AEBG terms with the titles included on the TE forms.

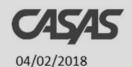

## AEBG Summary Drill Down to Outcomes Monitor

Page 49 of 49 AEBG2017S

4609381 F 48 ESL/ELL, HSE HSE

Number of Students: 766

Note: Program LPS = Program Leading to PostSecondary

Legend:

17:10:21

| Other Literacy Gains            |                              |  |  |  |  |  |  |
|---------------------------------|------------------------------|--|--|--|--|--|--|
| AEBG Name                       | TE Name                      |  |  |  |  |  |  |
| Occupational Skills Cain        | Met work-based project goal  |  |  |  |  |  |  |
| Occupational Skills Gain        | Training milestone           |  |  |  |  |  |  |
| Workforce Preparation Milestone | Acquire readiness skills     |  |  |  |  |  |  |
| CDCP Certificate                | Mastered course competencies |  |  |  |  |  |  |
| CDCP Certificate                | Skills progression           |  |  |  |  |  |  |

| Achiev     | ed Secondary      |
|------------|-------------------|
| AEBG Name  | TE Name           |
| HS Diploma | Earned HS diploma |
| GED        | Passed GED 2014   |
| HISET      | Passed HiSET      |
| TASC       | Passed TASC       |

| Achiev                   | Achieved Post-Secondary        |  |  |  |  |  |  |  |
|--------------------------|--------------------------------|--|--|--|--|--|--|--|
| AEBG Name                | TE Name                        |  |  |  |  |  |  |  |
|                          | Entered College                |  |  |  |  |  |  |  |
|                          | Attained A.A or A.S degree     |  |  |  |  |  |  |  |
| Education<br>Outcomes    | Attained B.A or B.S degree     |  |  |  |  |  |  |  |
| Outcomes                 | Entered graduate studies       |  |  |  |  |  |  |  |
|                          | Attained post graduate degree  |  |  |  |  |  |  |  |
|                          | Attained credential            |  |  |  |  |  |  |  |
| Occupational<br>Outcomes | Ocupational skills licensure   |  |  |  |  |  |  |  |
| Outcomes                 | Ocupational skills certificate |  |  |  |  |  |  |  |

| ansition                            |  |  |  |  |
|-------------------------------------|--|--|--|--|
| TE Name                             |  |  |  |  |
| Entered job training                |  |  |  |  |
| Entered training program            |  |  |  |  |
| Entered apprenticeship              |  |  |  |  |
| Enrolled in secondary program       |  |  |  |  |
| Transition to credit (transfer)     |  |  |  |  |
| Transition to credit (non-transfer) |  |  |  |  |
|                                     |  |  |  |  |

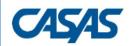

02/05/2018 12:54:08

## AEBG Summary Drill Down to Services Monitor

Page 1 of 1 AEBG2017S

**Program Year:** 2017-2018

**Agency:** 4908 - Rolling Hills Adult School (RHAS)

|                              |         |     |       |       |                                    |                                     |                           | Services                        |                               |                                  |                             |  |  |  |
|------------------------------|---------|-----|-------|-------|------------------------------------|-------------------------------------|---------------------------|---------------------------------|-------------------------------|----------------------------------|-----------------------------|--|--|--|
| Student                      |         |     | Gende | Age I | Programs                           | Federal Race                        | Barriers to<br>Employment | Supportive Services<br>Received | Training Services<br>Received | Transition Services<br>Received  | Career Services<br>Received |  |  |  |
| Rodriguez, Carmen            | 0349039 | 948 | F     | ١     | ESL/ELL,<br>Workforce<br>(Re)Entry | Hispanic or Latino                  | Cultural Barriers         | Family/Child Care               |                               |                                  |                             |  |  |  |
| Thrime, Chanisha M 987548383 |         | 383 | F     | 31 /  | ABE                                | American Indian or<br>Alaska Native | Displaced Homemaker       | Family/Child Care               |                               | Personal Development<br>Training |                             |  |  |  |
| Number of Students:          | 2       |     |       |       |                                    |                                     |                           |                                 |                               |                                  |                             |  |  |  |

**The AEBG Services Monitor** displays all Supportive, Training, and Transition Services recorded for each student.

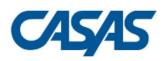

02/05/2018 12:37:40

# AEBG Summary Drill Down to Assessments Audit

Page 1 of 2 AEBG2017S

Agency: 4908 - Rolling Hills Adult School (RHAS)

**Program Year:** 2017-2018

| Student           |           | PoP# | Start Date | End Date   | Scale     | Modality | Proxied | Pre/Post | este | Date       | Hours<br>Since<br>Last<br>Test | Form | Score | Level         | Gain | Level gain |
|-------------------|-----------|------|------------|------------|-----------|----------|---------|----------|------|------------|--------------------------------|------|-------|---------------|------|------------|
| Acuna, Rosalina   | 913425098 | 1    | 08/25/2017 | 07/01/2018 | CASAS RML | R        |         | ]        |      | 09/01/2017 |                                | 083R | 218   | ABE Int. Low  |      |            |
| Acuria, Nosaiiria | 313423030 |      |            |            |           |          |         | ]        |      | 12/10/2017 |                                | 086R | 227   | ABE Int. High | 9    | Υ          |
| Ale Mane I        | 003450003 | 1    | 08/01/2017 | 07/01/2018 | CASAS RML | R        |         | ]        |      | 08/04/2017 |                                | 086R | 223   | ABE Int. High |      |            |
| Alt, Mort J       | 903450983 |      |            |            |           |          |         | ]        |      | 10/01/2017 |                                | 085R | 234   | ABE Int. High | 11   | П          |
| Andrews Dustin D  | 240002205 | 1    | 10/17/2017 | 07/01/2018 | CASAS RML | М        |         | 1        |      | 10/23/2017 |                                | 033M | 212   | ABE Int. Low  |      |            |
| Andrews, Dustin P | 340993385 |      |            |            |           |          |         | ]        |      | 02/01/2018 | 60                             | 034M | 215   | ABE Int. Low  | 3    |            |

The **Assessments Audit** provides a *highly* detailed account of pre/post-test results by student.

**CASAS** 

02/05/2018

10:02:38

### AEBG Summary Drill Down to AEBG DIR

**Program Year: 2017-2018** 

Page 1 of 2 AEBG2017S

Agency: 4908 - Rolling Hills Adult School (RHAS)

| Summary Information                                                  |    |
|----------------------------------------------------------------------|----|
| Students in the Services Section                                     | 48 |
| Students not enrolled in the 7 AEBG programs                         | 0  |
| Marked HSD/HSE Outcome but did not have AEBG Program                 | 0  |
| Marked Post-Secondary Outcome for AEBG but did not have AEBG Program | 0  |
| Marked Employment Outcome but did not have AEBG Program              | 0  |
| Marked Wages Outcome but did not have AEBG Program                   | 0  |
| Marked Transition Outcome but did not have AEBG Program              | 0  |
| Students enrolled in the 7 AEBG programs                             | 48 |

| Item Description                           | Item Count | Item Percent |
|--------------------------------------------|------------|--------------|
| 01 Missing Birthdate or outside 16-110     | 0          | 0.00 %       |
| 02 Less than 12 Hours of Instruction       | 0          | 0.00 %       |
| 02a Zero or Empty Hours of Instruction     | 0          | 0.00 %       |
| 02b Total hours between 1-11 hours         | 0          | 0.00 %       |
| 03 No Highest Year of School/Degree Earned | 10         | 20.83 %      |
| 03a No Highest Year of School              | 10         | 20.83 %      |
| 03b No Highest Degree Earned               | 0          | 0.00 %       |
| 04 No Gender                               | 0          | 0.00 %       |
| 05 No Race/Ethnicity                       | 0          | 0.00 %       |
| 06 Total Reported Labor Force Status       | 32         | 66.67 %      |

**AEBG DIR** displays the entire Data Integrity Report for the specific group of students selected (in this example the 48 students enrolled in ABE.)

AEBG Consortium Manager Reports allow a consortium level login to compare and contrast outcomes across agencies within one consortium.

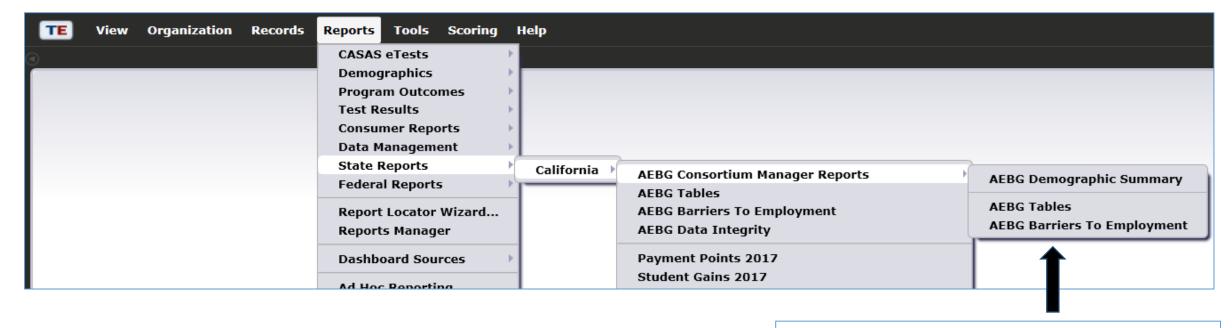

Menu currently includes three reports options with this feature

#### **AEBG Demographic Summary**

by Agency vs Consortium Agencies

Page 2 of 7

Adult Education Regional Consortium Consortium Students: 11,617 Consortium: 28 -Members Highest Diploma in U.S. 3,603 None HSE HS Diploma Technical No Degree A.A./A.S. College > B.A./B.S. Other Diploma 1,895 1.182 6.023 Members Highest Diploma out U.S. 1,643 None HSE **HS Diploma** 2,384 Technical No Degree A.A./A.S. College > B.A./B.S. O Other Diploma N/A 1,301 1,086 5,619 Members

1.433

Gender

Male

N/A

Female

1.692

1.073

4,268

7.050

# Lists item count and percentage by Agency ID

|                         | 107 | 70 | 186 | 1863 |     | 54 | 196 | 54 | 28    |    |  |  |
|-------------------------|-----|----|-----|------|-----|----|-----|----|-------|----|--|--|
| Highest Diploma in U.S. | #   | %  | #   | %    | #   | %  | #   | %  | #     | %  |  |  |
| None                    | 351 | 32 | 444 | 34   | 326 | 14 | 400 | 24 | 3,603 | 31 |  |  |
| HSE                     | 6   | 1  | 6   | 0    | 11  | 0  | 28  | 2  | 267   | 2  |  |  |
| HS Diploma              | 32  | 3  | 25  | 2    | 60  | 3  | 313 | 19 | 946   | 8  |  |  |
| Technical               | 7   | 1  | 3   | 0    | 10  | 0  | 50  | 3  | 138   | 1  |  |  |
| No Degree               | 4   | 0  | 13  | 1    | 45  | 2  | 90  | 5  | 318   | 3  |  |  |
| A.A./A.S.               | 3   | 0  | 2   | 0    | 11  | 0  | 34  | 2  | 98    | 1  |  |  |
| College                 | 10  | 1  | 4   | 0    | 27  | 1  | 21  | 1  | 138   | 1  |  |  |
| > B.A./B.S.             | 3   | 0  | 2   | 0    | 8   | 0  | 6   | 0  | 61    | 1  |  |  |
| IEP                     | 0   | 0  | 0   | 0    | 0   | 0  | 0   | 0  | 0     | 0  |  |  |
| Other Diploma           | 2   | 0  | 1   | 0    | 2   | 0  | 1   | 0  | 25    | 0  |  |  |

Aggregates results for the entire consortium on the right hand column

For the AEBG Summary, the Consortium Manager reports provide separate pages for each agency in the consortium.

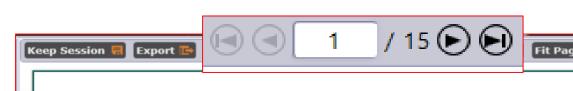

**CASAS** 

02/12/2018 18:47:44

**Agency:** 1070 -

Member: 156 -

#### **AEBG 2017 Summary**

**Program Year:** 2017-2018

Consortium: 28 -

| Literacy Gains<br>(Pre/Post)       |                  |                                   |                              |     |                                               |                            | AEBG Outco                            | omes<br>nt outcomes                    |                                      |                                           |                  |
|------------------------------------|------------------|-----------------------------------|------------------------------|-----|-----------------------------------------------|----------------------------|---------------------------------------|----------------------------------------|--------------------------------------|-------------------------------------------|------------------|
| Program Areas*<br>(A)              | Enrollees<br>(B) | Number<br>with<br>pre/post<br>(C) | EFL Gains<br>Achieved<br>(D) |     | Literacy<br>Gains<br>self-<br>reported<br>(F) | HSD/HSE<br>Achieved<br>(G) | Post-<br>Secondary<br>Achieved<br>(H) | Enter<br>Employment<br>Achieved<br>(I) | Increase<br>Wages<br>Achieved<br>(J) | Transition<br>Post-Sec<br>Achieved<br>(K) | Enrollees<br>(L) |
| English Language Learner (ESL/ELL) | 353              | 266                               | 147                          | 374 | 7                                             | 0                          | 0                                     | 15                                     | 0                                    | 2                                         | 652              |
| Basic Skills (ABE)                 | 12               | 8                                 | 2                            | 12  | 1                                             | 1                          | 0                                     | 0                                      | 1                                    | 2                                         | 23               |
| High School Diploma (HSD)          | 157              | 85                                | 37                           | 157 | 8                                             | 7                          | 0                                     | 5                                      | 7                                    | 10                                        | 235              |
| High School Equivalency (HSE)      | 93               | 53                                | 27                           | 93  | 11                                            | 4                          | 0                                     | 11                                     | 4                                    | 9                                         | 167              |

The Consortium Manager reports also provide separate pages when generating AEBG Barriers to Employment.

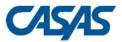

#### **AEBG Barriers To Employment**

02/20/2018 Page 1 of 6 18:54:07 AEBGM2017BE2

**Program Year:** 2017-2018 **Consortium:** 47 ·

 Agency:
 1331
 Total Students:
 16223

 Member:
 137

|                                          | Cultural |          | Displaced | English             |             | Foster Care |          | Long-term | Low-  | Low Level of | Migrant &<br>Seasonal | Seasonal   | Cinala | No TANF<br>in 2 Years | No       |        |
|------------------------------------------|----------|----------|-----------|---------------------|-------------|-------------|----------|-----------|-------|--------------|-----------------------|------------|--------|-----------------------|----------|--------|
| AEBG Program Area                        |          | Disabled | Homemaker | Language<br>Learner | Ex-offender |             | Homeless | _         |       | Literacy     |                       | Farmworker |        |                       | Barriers | Total  |
| English Language Learner (ESL/ELL)       | 1,230    | 10       | 28        | 1,697               | 0           | 0           | 11       | 190       | 1,527 | 1,462        | 1                     | 1          | 56     | 0                     | 8        | 6,221  |
| Basic Skills (ABE)                       | 124      | 17       | 41        | 254                 | 21          | 11          | 55       | 133       | 612   | 235          | 2                     | 1          | 122    | 3                     | 1        | 1,632  |
| High School Diploma (HSD)                | 98       | 10       | 28        | 161                 | 17          | 11          | 42       | 145       | 461   | 159          | 1                     | 0          | 102    | 3                     | 0        | 1,238  |
| High School Equivalency (HSE)            | 171      | 14       | 40        | 330                 | 26          | 16          | 63       | 191       | 780   | 281          | 3                     | 0          | 152    | 2                     | 0        | 2,069  |
| Career and Technical Education (CTE)     | 120      | 17       | 18        | 183                 | 2           | 5           | 8        | 168       | 604   | 156          | 2                     | 1          | 69     | 3                     | 81       | 1,437  |
| Programs for Adults with Disabilities    | 1        | 181      | 0         | 1                   | 0           | 0           | 3        | 12        | 187   | 34           | 0                     | 0          | 0      | 0                     | 0        | 419    |
| Adults Training for Child School Success | 183      | 27       | 55        | 292                 | 35          | 24          | 90       | 194       | 811   | 250          | 4                     | 1          | 170    | 5                     | 0        | 2,141  |
| Workforce (Re)Entry                      | 154      | 81       | 4         | 215                 | 0           | 0           | 5        | 47        | 331   | 211          | 1                     | 0          | 13     | 0                     | 4        | 1,066  |
| Pre-Apprenticeship                       | 0        | 0        | 0         | 0                   | 0           | 0           | 0        | 0         | 0     | 0            | 0                     | 0          | 0      | 0                     | 0        | 0      |
| No Designated Program                    | 0        | 0        | 0         | 0                   | 0           | 0           | 0        | 0         | 0     | 0            | 0                     | 0          | 0      | 0                     | 0        | 0      |
| Total                                    | 1,580    | 232      | 125       | 2,322               | 51          | 35          | 144      | 685       | 3,615 | 2,057        | 8                     | 3          | 387    | 8                     | 89       | 16,223 |

# Examples of Agency and Consortium Level Data Evaluation

#### Agencies: Use TE drill down features

- Example 1: Basic DIR drill down illustration
- Example 2: Pre/post-test evaluation
- Example 3: AEBG self-reported outcomes trouble shooting

#### Consortia: Convert TE consortium reports to Excel

- Example 1: Filter by agency
- Example 2: Filter for one program across all agencies
- Example 3: Isolate for a specific AEBG outcome area

| ltem | Description                             | Item Count | Item Percent |
|------|-----------------------------------------|------------|--------------|
| 01   | Missing Birthdate or outside 16-110     | 1          | 0.42 %       |
| 02   | Less than 12 Hours of Instruction       | 55         | 23.11 %      |
| 02a  | Zero or Empty Hours of Instruction      | 52         | 21.85 %      |
| 02b  | Total hours between 1-11 hours          | 3          | 1.26 %       |
| 03   | No Highest Year of School/Degree Earned | 35         | 14.71 %      |
| 03a  | No Highest Year of School               | 32         | 13.45 %      |
| 03b  | No Highest Degree Earned                | 8          | 3.36 %       |
| 04   | No Gender                               | 1          | 0.42 %       |
| 05   | No Race/Ethnicity                       | 4          | 1.68 %       |
| 06   | Total Reported Labor Force Status       | 131        | 55.04 %      |
| 06a  | Total 'Employed'                        | 56         | 23.53 %      |
| 06b  | Total 'Employed with notice'            | 0          | 0.00 %       |
| 06c  | Total 'Unemployed'                      | 59         | 24.79 %      |
| 06d  | Total 'Not in Labor Force'              | 16         | 6.72 %       |
| 06e  | Total missing Labor Force Status        | 101        | 42.44 %      |

**Dilemma:** the number of students missing an important data element is high, especially when compared to the number of reported students in the DIR overall. enrollees.

| ltem | Description                             | Item Count | Item Percent |
|------|-----------------------------------------|------------|--------------|
| 01   | Missing Birthdate or outside 16-110     | 1          | 0.42 %       |
| 02   | Less than 12 Hours of Instruction       | 55         | 23.11 %      |
| 02a  | Zero or Empty Hours of Instruction      | 52         | 21.85 %      |
| 02b  | Total hours between 1-11 hours          | 3          | 1.26 %       |
| 03   | No Highest Year of School/Degree Earned | 35         | 14.71 %      |
| 03a  | No Highest Year of School               | 32         | 13.45 %      |
| 03b  | No Highest Degree Earned                | 8          | 3.36 %       |
| 04   | No Gender                               | 1          | 0.42 %       |
| 05   | No Race/Ethnicity                       | 4          | 1.68 %       |
| 06   | Total Reported Labor Force Status       | 131        | 55.04 %      |
| 06a  | Total 'Employed'                        | 56         | 23.53 %      |
| 06b  | Total 'Employed with notice'            | 0          | 0.00 %       |
| 06c  | Total 'Unemployed'                      | 59         | 24.79 %      |
| 06d  | Total 'Not in Labor Force'              | 16         | 6.72 %       |
| 06e  | Total missing Labor Force Status        | 101        | 42.44 %      |

**Solution:** Right click the number of students missing Labor Force Status and drill down to "Student Record Population."

 This takes you to the Records – Students – Records lister in TE – that is the lister that includes the records with Labor Force Status.

|                                    | Literacy Gains<br>(Pre/Post) |                                      |                              |  |  |  |
|------------------------------------|------------------------------|--------------------------------------|------------------------------|--|--|--|
| Program Areas*<br>(A)              | Enrollees<br>(B)             | Enrollees<br>with<br>pre/post<br>(C) | EFL Gains<br>Achieved<br>(D) |  |  |  |
| English Language Learner (ESL/ELL) | 72                           | 28                                   | 14                           |  |  |  |
| Basic Skills (ABE)                 | 46                           | 21                                   | 15 ←                         |  |  |  |
| High School Diploma (HSD)          | 12                           | 8                                    | 8                            |  |  |  |
| High School Equivalency (HSE)      | 14                           | 7                                    | 5                            |  |  |  |

**Dilemma:** the number of pre/post-test learning gains is low as compared to the number of enrollees.

|                                    | Literacy Gains<br>(Pre/Post) |                                      |                              |  |  |  |  |
|------------------------------------|------------------------------|--------------------------------------|------------------------------|--|--|--|--|
| Program Areas*<br>(A)              | Enrollees<br>(B)             | Enrollees<br>with<br>pre/post<br>(C) | EFL Gains<br>Achieved<br>(D) |  |  |  |  |
| English Language Learner (ESL/ELL) | 72                           | 28                                   | • •                          |  |  |  |  |
| Basic Skills (ABE)                 | 46                           | 21                                   |                              |  |  |  |  |
| High School Diploma (HSD)          | 12                           | 8                                    | 8                            |  |  |  |  |
| High School Equivalency (HSE)      | 14                           | 7                                    | 5                            |  |  |  |  |

#### **Solution:**

- 1. Compare the number of enrollees (Column B) with the number of enrollees with pre/post (Column C).
- 2. If these numbers in Columns B and C are far apart (like in the example above) then you need to ensure all students complete a pre/post-test pair.
- 3. If Columns B and C numbers are similar (*rule of thumb: Column C should be equal to or greater than 70% of Column B*) then you have done well completing testing for your students, but you should review students test scores and learning gains, and evaluate performance in the classroom to improve individual test results.

|                                    | Literacy Gains<br>(Pre/Post) |                                      |                              |  |
|------------------------------------|------------------------------|--------------------------------------|------------------------------|--|
| Program Areas*<br>(A)              | Enrollees<br>(B)             | Enrollees<br>with<br>pre/post<br>(C) | EFL Gains<br>Achieved<br>(D) |  |
| English Language Learner (ESL/ELL) | 72                           | 28                                   | 14                           |  |
| Basic Skills (ABE)                 | 46                           | 21                                   | 15                           |  |
| High School Diploma (HSD)          | 12                           | 8                                    | 8                            |  |
| High School Equivalency (HSE)      | 14                           | 7                                    | 5                            |  |

#### **Solution: Generate NRS Monitor**

- 1. If these numbers in Columns B and C are far apart (like in the example above) then you need to ensure all students complete a pre/post-test pair.
  - Right click to generate NRS Monitor to identify students who have qualified enrollment but no pre/post-test pair.
- 2. If Columns B and C are similar (*rule of thumb: Column C should be equal to or greater than 70% of Column B*) then review students test scores and evaluate performance in the classroom to improve test results.
  - Right click to generate NRS Monitor to identify students test performance and highlight students with zero or minimal gains.

| Program Areas*<br>(A)                | Enrollees<br>(E) | Enter<br>Employment<br>Achieved<br>(I) | Increase<br>Wages<br>Achieved<br>(J) |
|--------------------------------------|------------------|----------------------------------------|--------------------------------------|
| English Language Learner (ESL/ELL)   | 90               | 11                                     | 0                                    |
| Basic Skills (ABE)                   | 58               | 1                                      | 0                                    |
| High School Diploma (HSD)            | 29               | 2                                      | 1                                    |
| High School Equivalency (HSE)        | 15               | 1                                      | 0                                    |
| Career and Technical Education (CTE) | 430              | 18                                     | 5                                    |
|                                      |                  |                                        |                                      |

**Dilemma:** the number of AEBG outcomes is lower than expected, and low when compared to the number of enrollees.

| Program Areas*<br>(A)                | Enrollees<br>(E) | Enter<br>Employment<br>Achieved<br>(I) | Increase<br>Wages<br>Achieved<br>(J) |
|--------------------------------------|------------------|----------------------------------------|--------------------------------------|
| English Language Learner (ESL/ELL)   | 90               | 11                                     | 0                                    |
| Basic Skills (ABE)                   | 58               | 1                                      | 0                                    |
| High School Diploma (HSD)            | 29               | 2                                      | 1                                    |
| High School Equivalency (HSE)        | 15               | 1                                      | 0                                    |
| Career and Technical Education (CTE) | 430              | 18                                     | 5                                    |

**Solution:** Right click the figures displayed in Columns E, I, and J, and generate the AEBG DIR for the three different groups of students.

- Compare the three reports to identify students with missing demographics and less than 12 hours of instruction.
- Review DIR items specific to the outcome in question in this example look at items 25a/25b for Employment and items 26a/26b for Wages.
- High totals in 25b and 26b suggest "data clean up" is necessary to improve these outcomes.
- Low totals in 25b/26b in relation to totals in 25a/26a suggest that the data is "clean" but you may just need to input more positive outcomes.

55

## Creating Excel Spreadsheets in TE

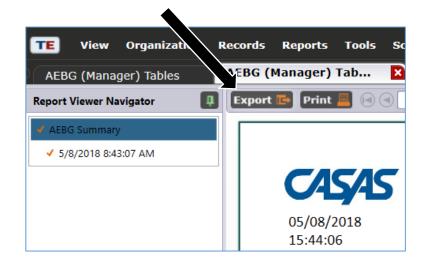

Convert any TE report into an Excel spreadsheet by clicking Export, then Save As Excel.

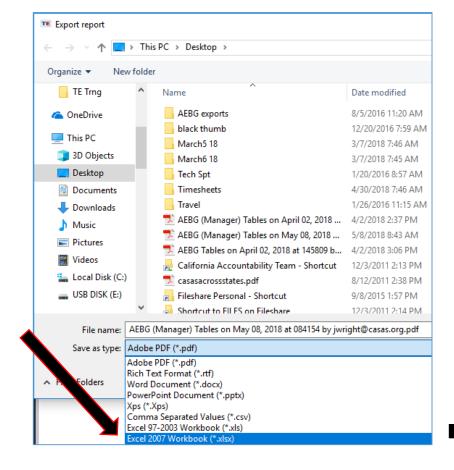

The resulting Excel worksheet includes all data elements from the AEBG Summary.

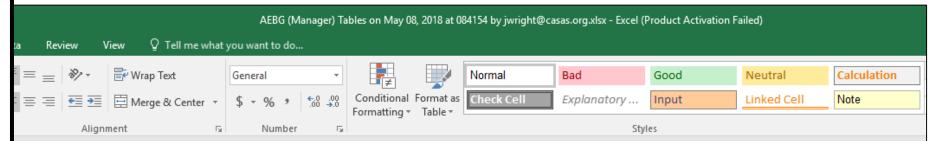

| D12  |              | × <         | <i>f</i> <sub>xc</sub> 50 |                     |             |              |          |                               |              |              |             |        |        |           |
|------|--------------|-------------|---------------------------|---------------------|-------------|--------------|----------|-------------------------------|--------------|--------------|-------------|--------|--------|-----------|
| 4    | Α            | В           | С                         | D                   | Е           | F            | G        | Н                             | 1            | J            | K           | L      | M      | N         |
| 1 F  | rogram Yea 🔻 | Agency ID 🔻 | Agency -                  | Consortium <b>▼</b> | Member ID ▼ | Consortium 🔻 | Member ▼ | Program Areas 🔻               | Measurable 🔻 | Measurable 🔻 | EFL Gains ▼ | AEBG 🔻 | AEBG ▼ | HSD/HSE ▼ |
| 2 2  | 017-2018     | 5879        |                           | 50                  | 109         |              |          | English Language Learner (E   | 1,441        | 1,168        | 811         | 1,463  | 503    | 0 4       |
| 3 2  | 017-2018     | 5879        |                           | 50                  | 109         |              |          | Basic Skills (ABE)            | 714          | 464          | 241         | 714    | 324    | 0         |
| 4 2  | 017-2018     | 5879        |                           | 50                  | 109         |              |          | High School Diploma (HSD)     | 789          | 527          | 270         | 791    | 387    | 0         |
| 5 2  | 017-2018     | 5879        |                           | 50                  | 109         |              |          | High School Equivalency (HS   | 787          | 524          | 287         | 793    | 340    | 0         |
| 6 2  | 017-2018     | 5879        |                           | 50                  | 109         |              |          | Career and Technical Educat   | 39           | 24           | 22          | 247    | 129    | 0         |
| 7 2  | 017-2018     | 5879        |                           | 50                  | 109         |              |          | Programs for Adults with Dis  | 0            | 0            | 0           | 0      | 0      | 0         |
| 8 2  | 017-2018     | 5879        |                           | 50                  | 109         |              |          | Adults Training for Child Sch | 0            | 0            | 0           | 0      | 0      | 0         |
| 9 2  | 017-2018     | 5879        |                           | 50                  | 109         |              |          | Workforce (Re)Entry           | 146          | 121          | 76          | 188    | 71     | 0         |
|      | 017-2018     | 5879        |                           | 50                  | 109         |              |          | Pre-Apprenticeship            | 0            | 0            | 0           | 0      | 0      | 0         |
| 11 2 | 017-2018     | 5879        |                           | 50                  | 109         |              |          | No Designated Program         | N/A          | N/A          | N/A         | N/A    | N/A    | N/A       |
| 12 2 | 017-2018     | 5879        |                           | 50                  | 109         |              |          | Total                         | 3,916        | 2,828        | 1,707       | 4,196  | 1,754  | 0         |
|      | 017-2018     | 5879        |                           | 50                  | 109         |              |          | Students in Two or more Pro   | 885          | 616          | 353         | 930    | 402    | 0 4       |
|      | 017-2018     | 5879        |                           | 50                  | 109         |              |          | Total Unduplicated Students   | 2,260        | 1,709        | 1,077       | 2,494  | 1,001  | 0         |
|      | 017-2018     | 1880        |                           | 50                  | 108         |              |          | English Language Learner (E   | 442          | 316          | 159         | 457    | 121    | 0 :       |
|      | 017-2018     | 1880        |                           | 50                  | 108         |              |          | Basic Skills (ABE)            | 29           | 19           | 10          | 43     | 15     | 0         |
|      | 017-2018     | 1880        |                           | 50                  | 108         |              |          | High School Diploma (HSD)     | 131          | 69           | 32          | 156    | 10     | 22        |
|      | 017-2018     | 1880        |                           | 50                  | 108         |              |          | High School Equivalency (HS   | 0            | 0            | 0           | 0      | 0      | 0         |
|      | 017-2018     | 1880        |                           | 50                  | 108         |              |          | Career and Technical Educat   | 0            | 0            | 0           | 0      | 0      | 0         |
| 20 2 | 017-2018     | 1880        |                           | 50                  | 108         |              |          | Programs for Adults with Dis  | 0            | 0            | 0           | 0      | 0      | 0         |
|      | 017-2018     | 1880        |                           | 50                  | 108         |              |          | Adults Training for Child Sch | 34           | 29           | 14          | 39     | 14     | 0         |
|      | 017-2018     | 1880        |                           | 50                  | 108         |              |          | Workforce (Re)Entry           | 193          | 123          | 57          | 212    | 34     | 14        |
|      | 017-2018     | 1880        |                           | 50                  | 108         |              |          | Pre-Apprenticeship            | 0            | 0            | 0           | 0      | 0      | 0         |
|      | 017-2018     | 1880        |                           | 50                  | 108         |              |          | No Designated Program         | N/A          | N/A          | N/A         | N/A    | N/A    | N/A       |
|      | 017-2018     | 1880        |                           | 50                  | 108         |              |          | Total                         | 829          | 556          | 272         | 907    | 194    | 36        |
|      | 017-2018     | 1880        |                           | 50                  | 108         |              |          | Students in Two or more Pro   |              | 135          | 66          | 237    | 42     | 14        |
|      | 017-2018     | 1880        |                           | 50                  | 108         |              |          | Total Unduplicated Students   | 575          | 385          | 188         | 615    | 130    | 22        |
|      | 017-2018     | 1878        |                           | 50                  | 474         |              |          | English Language Learner (E   | 376          | 267          | 174         | 385    | 2      | 1         |
|      | 017-2018     | 1878        |                           | 50                  | 474         |              |          | Basic Skills (ABE)            | 23           | 16           | 15          | 23     | 0      | 0         |
| 30 2 | 017-2018     | 1878        |                           | 50                  | 474         |              |          | High School Diploma (HSD)     | 254          | 168          | 114         | 254    | 5      | 10        |

Use features in Excel to highlight key data points from the AEBG report in TE.

Agency ID

5879

5879

5879

5879

5879

5879

5879

5879

5879

5879

5879

5879

1880

1880

1878

1878

1878

1878

1878

1878

Program

2017-2018

2017-2018

2017-2018

2017-2018

2017-2018

2017-2018 2017-2018

2017-2018

10 2017-2018

11 2017-2018

12 2017-2018

13 2017-2018

14 2017-2018

15 2017-2018

16 2017-2018

17 2017-2018

18 2017-2018

19 2017-2018

20 2017-2018

21 2017-2018

2017-2018

2017-2018

2017-2018

2017-2018

2017-2018

2017-2018

2017-2018

2017-2018

2017-2018

2017-2018

28 2017-2018

30 2017-2018

Year

С

Agency Name

50

50

474

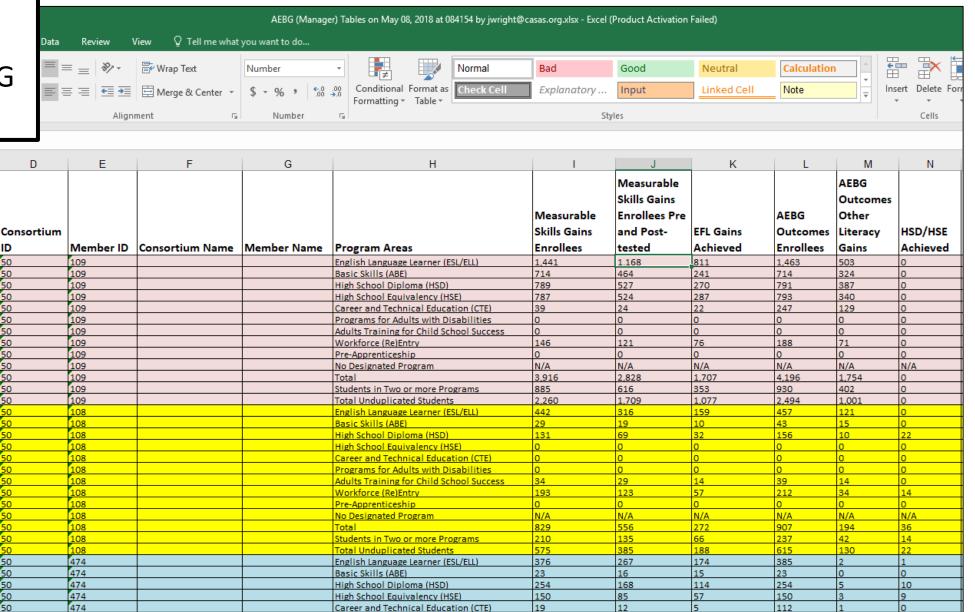

o

o

Programs for Adults with Disabilities

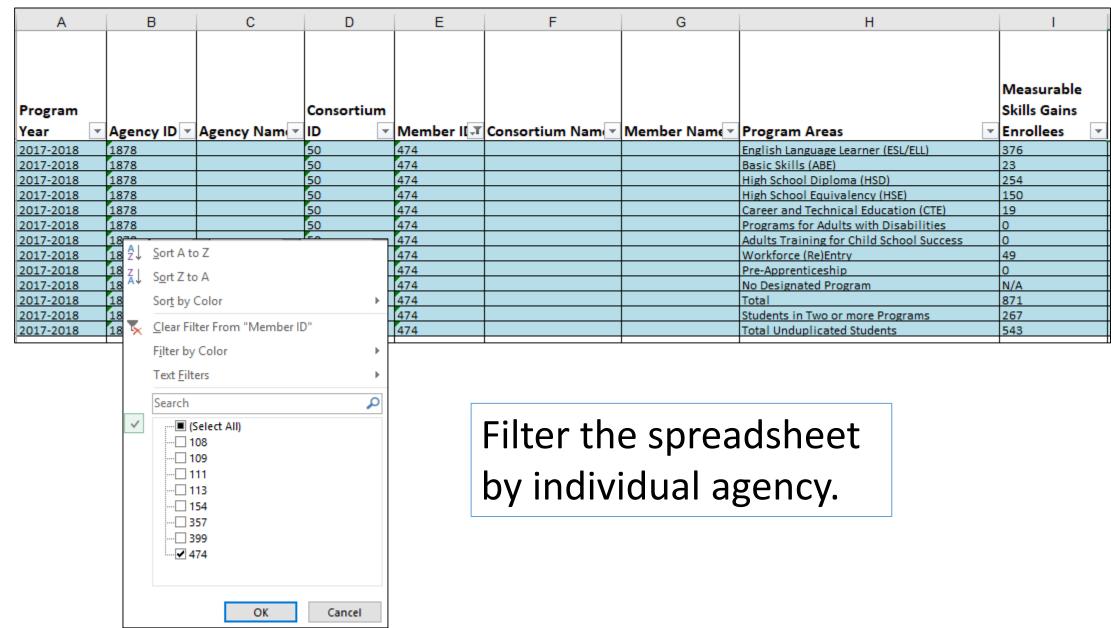

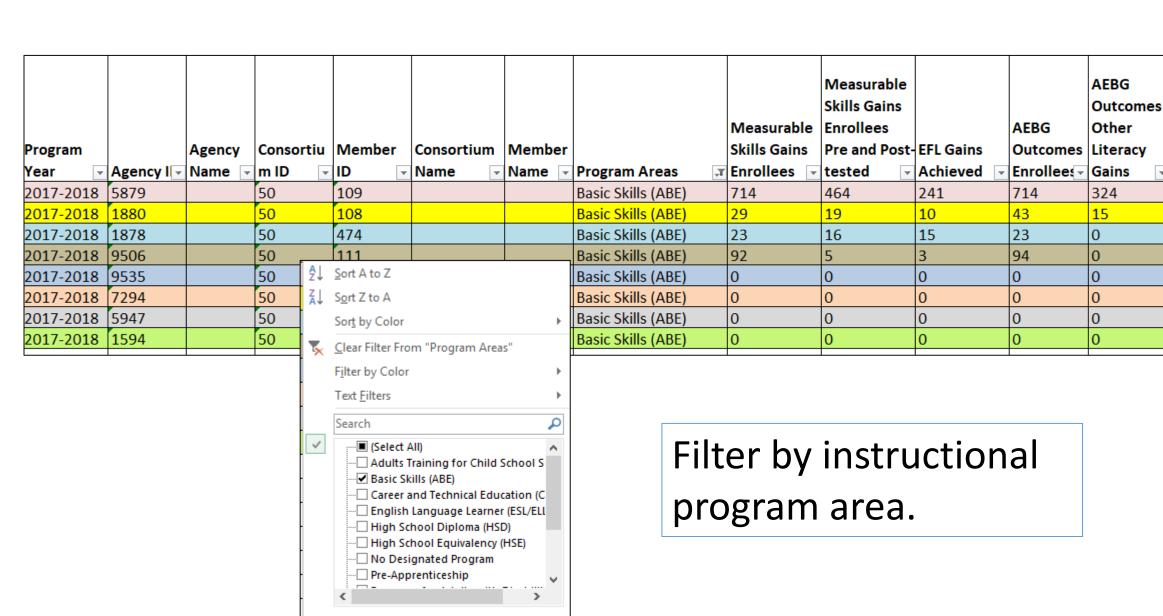

OK

Cancel

HSD/HSE

Achieve -

|                                          | Enter      | Increase   |
|------------------------------------------|------------|------------|
|                                          | Employment | Wages      |
| Program Areas                            | Achieved 🔻 | Achieved 🔻 |
| English Language Learner (ESL/ELL)       | 35         | 7          |
| Basic Skills (ABE)                       | 56         | 14         |
| High School Diploma (HSD)                | 76         | 18         |
| High School Equivalency (HSE)            | 62         | 17         |
| Career and Technical Education (CTE)     | 4          | 0          |
| Programs for Adults with Disabilities    | 0          | 0          |
| Adults Training for Child School Success | 0          | 0          |
| Workforce (Re)Entry                      | 3          | 0          |
| Pre-Apprenticeship                       | 0          | 0          |
| No Designated Program                    | N/A        | 0          |
| Total                                    | 236        | 56         |
| Students in Two or more Programs         | 62         | 15         |
| Total Unduplicated Students              | 118        | 27         |
| English Language Learner (ESL/ELL)       | 59         | 6          |
| Basic Skills (ABE)                       | 3          | 0          |
| High School Diploma (HSD)                | 39         | 4          |

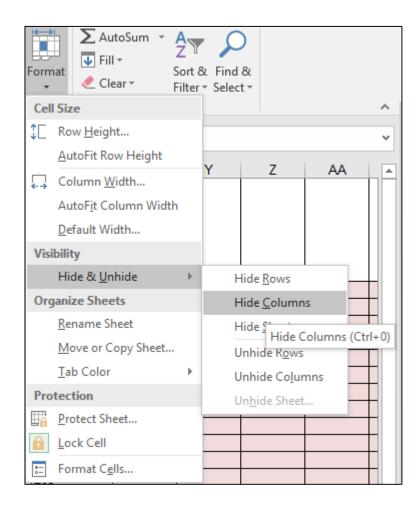

Format cells to isolate key data points.

| Н                  | Р          | Q          |
|--------------------|------------|------------|
|                    |            |            |
|                    |            |            |
|                    | Enter      | Increase   |
|                    | Employment | Wages      |
| Program Areas      | Achieved 🔻 | Achieved 🔽 |
| Basic Skills (ABE) | 56         | 14         |
| Basic Skills (ABE) | 3          | 0          |
| Basic Skills (ABE) | 0          | 0          |
| Basic Skills (ABE) | 0          | 0          |
| Basic Skills (ABE) | 0          | 0          |
| Basic Skills (ABE) | 0          | 0          |
| Basic Skills (ABE) | 0          | 0          |
| Basic Skills (ABE) | 0          | 0          |

In this example, the document uses filtering and formatting to isolate specific data results.

| Α        | В      | С       | D      | Е              | F          | G                 | Н        | l I                                      | J        | K        | L         | M        |
|----------|--------|---------|--------|----------------|------------|-------------------|----------|------------------------------------------|----------|----------|-----------|----------|
|          |        |         |        |                |            |                   |          | Entering                                 |          |          |           | English  |
| rogram   | Agency | Agency  | Member | Member         | Consortium | Consortium        | Total    | Educational                              | Cultural |          | Displaced | Language |
| ear      | ID     | name    | ID     | Name           | ID         | Name              | Students | Functional Level                         | Barriers | Disabled | Homemaker | Learner  |
| 017-2018 | 5879   | Unified | 109    | Unified School | 50         | Regional Alliance | 3361     | English Language Learner (ESL/ELL)       | 1,393    | 21       | 83        | 1,393    |
| 17-2018  | 5879   | Unified | 109    | Unified School | 50         | Regional Alliance | 3361     | Basic Skills (ABE)                       | 71       | 46       | 25        | 71       |
| 17-2018  | 5879   | Unified | 109    | Unified School | 50         | Regional Alliance | 3361     | High School Diploma (HSD)                | 78       | 46       | 27        | 78       |
| 17-2018  | 5879   | Unified | 109    | Unified School | 50         | Regional Alliance | 3361     | High School Equivalency (HSE)            | 109      | 49       | 26        | 109      |
| 17-2018  | 5879   | Unified | 109    | Unified School | 50         | Regional Alliance | 3361     | Career and Technical Education (CTE)     | 38       | 24       | 15        | 38       |
| 17-2018  | 5879   | Unified | 109    | Unified School | 50         | Regional Alliance | 3361     | Programs for Adults with Disabilities    | 0        | 0        | 0         | 0        |
| 17-2018  | 5879   | Unified | 109    | Unified School | 50         | Regional Alliance | 3361     | Adults Training for Child School Success | 0        | 0        | 0         | 0        |
| 17-2018  | 5879   | Unified | 109    | Unified School | 50         | Regional Alliance | 3361     | Workforce (Re)Entry                      | 119      | 28       | 9         | 119      |
| 17-2018  | 5879   | Unified | 109    | Unified School | 50         | Regional Alliance | 3361     | Pre-Apprenticeship                       | 0        | 0        | 0         | 0        |
| 17-2018  | 5879   | Unified | 109    | Unified School | 50         | Regional Alliance | 3361     | No Designated Program                    | 0        | 0        | 0         | 0        |
| 17-2018  | 1880   | Unified | 108    | Unified School | 50         | Regional Alliance | 1178     | English Language Learner (ESL/ELL)       | 376      | 9        | 4         | 580      |
| 17-2018  | 1880   | Unified | 108    | Unified School | 50         | Regional Alliance | 1178     | Basic Skills (ABE)                       | 25       | 1        | 0         | 52       |
| 17-2018  | 1880   | Unified | 108    | Unified School | 50         | Regional Alliance | 1178     | High School Diploma (HSD)                | 15       | 4        | 1         | 17       |
| 17-2018  | 1880   | Unified | 108    | Unified School | 50         | Regional Alliance | 1178     | High School Equivalency (HSE)            | 0        | 0        | 0         | 0        |
| 17-2018  | 1880   | Unified | 108    | Unified School | 50         | Regional Alliance | 1178     | Career and Technical Education (CTE)     | 0        | 0        | 0         | 0        |
| 17-2018  | 1880   | Unified | 108    | Unified School | 50         | Regional Alliance | 1178     | Programs for Adults with Disabilities    | 0        | 0        | 0         | 0        |
| 17-2018  | 1880   | Unified | 108    | Unified School | 50         | Regional Alliance | 1178     | Adults Training for Child School Success | 27       | 0        | 0         | 47       |
| 017-2018 | 1880   | Unified | 108    | Unified School | 50         | Regional Alliance | 1178     | Workforce (Re)Entry                      | 79       | 6        | 1         | 120      |

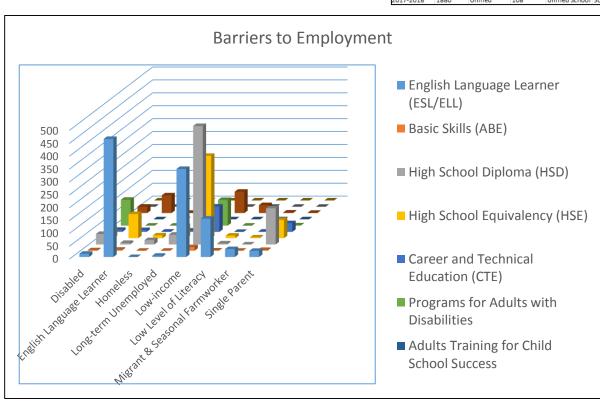

Use similar features in TE and Excel to evaluate results from AEBG Barriers to Employment.

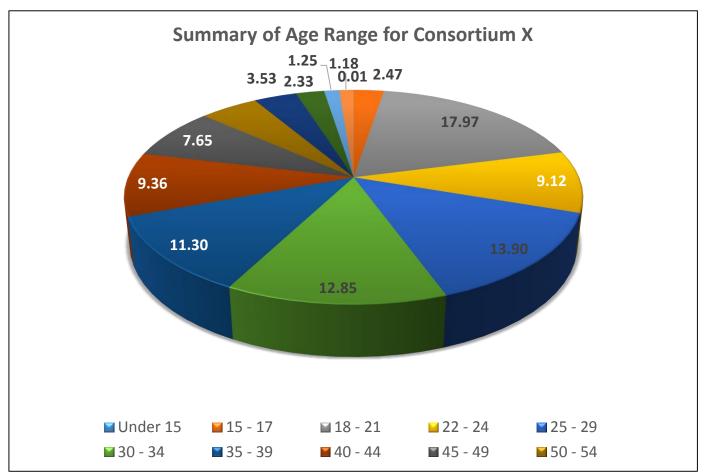

| Category                 | Subcategory Co | onsortium | Consortium Students | 1594# | 1594 % | 1878# | 1878 % |
|--------------------------|----------------|-----------|---------------------|-------|--------|-------|--------|
| Has SSN                  | Yes            |           | 8,501               | 0     | 0.00   | 32    | 2.15   |
| Has SSN                  | No             |           | 8,501               | 75    | 100.00 | 1,455 | 97.85  |
| Consent                  | Yes            |           | 8,501               | 0     | 0.00   | 54    | 3.63   |
| Consent                  | No             |           | 8,501               | 0     | 0.00   | 2     | 0.13   |
| Consent                  | N/A            |           | 8,501               | 75    | 100.00 | 1,431 | 96.23  |
| Age                      | Under 15       |           | 8,501               | 0     | 0.00   | 0     | 0.00   |
| Age                      | 15 - 17        |           | 8,501               | 1     | 1.33   | 0     | 0.00   |
| Age                      | 18 - 21        |           | 8,501               | 6     | 8.00   | 141   | 9.48   |
| Age                      | 22 - 24        |           | 8,501               | 5     | 6.67   | 86    | 5.78   |
| Age                      | 25 - 29        |           | 8,501               | 6     | 8.00   | 175   | 11.77  |
| Age                      | 30 - 34        |           | 8,501               | 14    | 18.67  | 155   | 10.42  |
| Age                      | 35 - 39        |           | 8,501               | 11    | 14.67  | 201   | 13.52  |
| Age                      | 40 - 44        |           | 8,501               | 14    | 18.67  | 180   | 12.10  |
| Age                      | 45 - 49        |           | 8,501               | 5     | 6.67   | 154   | 10.36  |
| Age                      | 50 - 54        |           | 8,501               | 3     | 4.00   | 107   | 7.20   |
| Age                      | 55 - 59        |           | 8,501               | 6     | 8.00   | 82    | 5.51   |
| Age                      | 60 - 64        |           | 8,501               | 4     | 5.33   | 59    | 3.97   |
| Age                      | 65 - 69        |           | 8,501               | 0     | 0.00   | 38    | 2.56   |
| Age                      | 70+            |           | 8,501               | 0     | 0.00   | 35    | 2.35   |
| Age                      | N/A            |           | 8,501               | 0     | 0.00   | 74    | 4.98   |
| Highest Diploma in U.S.  | None           |           | 8,501               | 38    | 50.67  | 610   | 41.02  |
| Highest Diploma in U.S.  | HSE            |           | 8,501               | 2     | 2.67   | 23    | 1.55   |
| Highest Diploma in U.S.  | HS Diploma     |           | 8,501               | 6     | 8.00   | 148   | 9.95   |
| Highest Diploma in U.S.  | Technical      |           | 8,501               | 1     | 1.33   | 23    | 1.55   |
| Highest Diploma in U.S.  | No Degree      |           | 8,501               | 1     | 1.33   | 78    | 5.25   |
| Highest Diploma in U.S.  | A.A./A.S.      |           | 8,501               | 0     | 0.00   | 30    | 2.02   |
| Highest Diploma in U.S.  | College        |           | 8,501               | 1     | 1.33   | 40    | 2.69   |
| Highest Diploma in U.S.  | > B.A./B.S.    |           | 8,501               | 0     | 0.00   | 11    | 0.74   |
| Highest Diploma in U.S.  | IEP            |           | 8,501               | 0     | 0.00   | 0     | 0.00   |
| Highest Diploma in U.S.  | Other Diploma  |           | 8,501               | 5     | 6.67   | 16    | 1.08   |
| Highest Diploma in U.S.  | N/A            |           | 8,501               | 21    | 28.00  | 508   | 34.16  |
| Highest Diploma out U.S. | None           |           | 8,501               | 9     | 12.00  | 224   | 15.06  |
| Highest Diploma out U.S. | HSE            |           | 8,501               | 2     | 2.67   | 15    | 1.01   |
| Highest Diploma out U.S. | HS Diploma     |           | 8,501               | 5     | 6.67   | 214   | 14.39  |
| Highest Diploma out U.S. | Technical      |           | 8,501               | 1     | 1.33   | 24    | 1.61   |
| Highest Diploma out U.S. | No Degree      |           | 8,501               | 1     | 1.33   | 18    | 1.21   |
| Highest Diploma out U.S. | A.A./A.S.      |           | 8,501               | 0     | 0.00   | 10    | 0.67   |
| Highest Diploma out U.S. | College        |           | 8,501               | 1     | 1.33   | 58    | 3.90   |
| Highest Diploma out U.S. | > B.A./B.S.    |           | 8,501               | 0     | 0.00   | 11    | 0.74   |
| Highest Diploma out U.S. | IEP            |           | 8,501               | 0     | 0.00   | 0     | 0.00   |
| Highest Diploma out U.S. | Other Diploma  |           | 8,501               | 2     | 2.67   | 12    | 0.81   |
| Highest Diploma out U.S. | N/A            |           | 8,501               | 54    | 72.00  | 901   | 60.59  |
| Gender                   | Male           |           | 8,501               | 23    | 30.67  | 458   | 30.80  |
| Gender                   | Female         |           | 8.501               | 52    | 69.33  | 955   | 64.22  |

Use similar features in TE and Excel to evaluate results from the Demographics Summary.